## МИНИСТЕРСТВО ОБРАЗОВАНИЯ И НАУКИ, МОЛОДЕЖИ И СПОРТА УКРАИНЫ ДОНБАССКАЯ ГОСУДАРСТВЕННАЯ МАШИНОСТРОИТЕЛЬНАЯ АКАДЕМИЯ

Составитель Н.В.Климченкова

## МЕТОДИЧЕСКИЕ УКАЗАНИЯ

по курсу: «Автоматизация электромеханических систем»

Утверждено на заседании методического семинара кафедры ЭСА Протокол № 20 от 24.02.2012

Краматорск 2012

#### ЗАДАНИЕ

1. Электропривод с двигателем постоянного тока параллельного возбуждения

1.1. По исходным данным (табл.1), используя нагрузочную диаграмму и тахограмму механизма (рис.1), построить нагрузочную диаграмму двигателя. Известны следующие параметры механизма:

 $J_{\Sigma}$ — суммарный момент инерции механизма, приведенный к валу двигателя (с учетом момента инерции самого двигателя) при нагрузке  $M_{c1}$  и  $M_{c2}$ ;

 ${\rm J}_{\Sigma}$ =0,2 ${\rm J}_{\Sigma}$  — суммарный момент инерции при  ${\rm M}_{\rm c3}$  и  ${\rm M}_{\rm c4}.$ 

Цикл работы механизмов состоит из следующих операций: подъем груза с  $M_{c1}$ = $M_{c}/\eta$  и опускание с  $M_{c2}$ = $M_{c} \cdot \eta$ , а также подъем грузозахватывающего устройства с  $M_{c3} = 0.3 \cdot M_{c1}$  и опускание с  $M_{c4} = 0.3 \cdot M_{c2}$  (при активном моменте статическом; кпд передачи  $\eta$ =0,8).

Операции содержат режимы пуска, установившейся работы, предварительного понижения скорости и тормржения (см. рис.1). Продолжительность включения ПВ%=65% при одинаковом времени пауз.

Время установившейся работы на естественной характеристике t<sub>vcr</sub>  $=2t_{\text{nvck1}}$ ; время работы на пониженной скорости составляет 0,5 $t_{\text{nvck1}}$ . Максимально допустимое ускорение электропривода не должно превышать  $|\varepsilon_{\text{non}}|$  в режиме торможения с  $M_{c3}$ . Во всех остальных переходных режимах момент двигателя должен быть одинаковым, равным  $M_{\text{non}}=2.5 \cdot M_{\text{H}}$ .

1.2. По нагрузочной диаграмме выбрать двигатель постоянного тока параллельного возбуждения из серии машин длительного режима работы, имеющих угловую скорость  $\omega_{p}$ .

1.3. Построить механические  $\omega = f(M)$  и электромеханические  $\omega = f(I)$  характеристики электродвигателя для следующих случаев: пуск в N=2 ступеней, торможение противовключением, получение пониженной скорости  $\omega = 0, 3 \cdot \omega_p$  шунтированием цепи якоря и возвращение в режим  $\omega = 0$  (остановка) путем торможения противовключением. Определить параметры резисторов.

1.4. Определить пределы, в которых будет изменяться механическая характеристика в естественной схеме включения при колебаниях напряжения питания в пределах  $\pm 20\%$ .

1.5. Построить характеристику динамического торможения  $\omega = f(I)$ , обеспечивающую замедление с ускорениями, не превышающими  $|\varepsilon_{\text{non}}|$ .  $M_c = 0.5 \cdot M_H$ . Определить параметры тормозного резистора.

1.6. Изобразить структурную схему двухмассовой системы механизма передвижения тележки. Приняв  $J_1=J_{AB}$ ,  $J_2=3 \cdot J_1$ ,  $\omega_{12}=1,2$  с<sup>-1</sup>, построить АЧХ при воздействии возмущения на вал механизма.

1.7. Рассчитать и построить механическую характеристику разомкнутой системы УП-Д, если е<sub>п</sub>=220 В; внутреннее сопротивление управляемого преобразователя  $r<sub>n</sub>=2 \cdot r<sub>sn</sub>$ .

1.8. Изобразить структурную схему и рассчитать уравнение статической механической характеристики в системе УП-Д с замкнутой обратной связью по скорости. Определить коэффициент обратной связи по скорости  $K_{oc}$  и задающий сигнал  $U_{3c}$ , если статическая механическая характеристика проходит через точки М<sub>н</sub>, он и имеет жесткость в 10 раз большую, чем в разомкнутой системе. Преобразователь считать инерционным звеном с коэффициентом усиления  $K_{\text{n}}=100$ , постоянной времени  $T_{\text{n}}=0.01$  с и с внутренним сопротивлением  $r_n = 2 \cdot r_{n}$ .

2. Электропривод с двигателем постоянного тока последовательного возбуждения.

2.1. Согласно заданному варианту выбрать двигатель последовательного возбуждения тихоходного исполнения.

2.2. Рассчитать и построить естественные  $\omega = f(I)$ ,  $\omega = f(M)$  и диаграмму пусковых характеристик, определить параметры резисторов при пуске в  $N=3$ ступеней.

2.3. Рассчитать и построить реостатные  $\omega=f(I)$ ,  $\omega=f(M)$ , если известны координаты рабочей точки:  $\omega = 0.6 \cdot \omega_{\text{H}}$ , М<sub>с</sub>=М<sub>н</sub>. Определить величину добавочного резистора.

2.4. Рассчитать и построить  $\omega=f(I)$ ,  $\omega=f(M)$  при питании двигателя пониженным напряжением  $U=0,5\cdot U_{\text{H}}$ .

2.5. Рассчитать и построить  $\omega = f(M)$  динамического торможения с самовозбуждением, позволяющего производить спуск груза (нагрузка  $M_c=1,5~M_H$ ). Расчет производить для двух случаев: скорость спуска груза равна  $\omega_{nl} = 0.8 \cdot \omega_{nl}$ и  $\omega_{p} = 0, 3 \cdot \omega_{H}$ .

3. Электропривод с асинхронным двигателем.

3.1. Производственный механизм — вентилятор. По заданному варианту рассчитать мощность двигателя и выбрать по каталогу двигатель с фазовым ротором крановой или краново-металлургической серии.

3.2. Рассчитать и построить естественные и реостатные  $\omega = f(M)$  и  $\omega = f(I_2)$ , если механическая характеристика проходит через точку  $\omega_c = 0.5 \cdot \omega_{\text{H}}$ , Мс=Мн. Определить параметры резистора. Построить пусковую диаграмму при пуске в 2;3;3;4 ступени. Определить параметры пусковых резисторов.

3.3. Построить механические характеристики при частотном регулировании с постоянной мощностью в диапазоне 3:1.

3.4. Рассчитать и построить  $\omega = f(M)$ , также рассчитать сопротивление добавочного резистора при ЭДТ с независимым возбуждением, если характеристика должна проходить через точку  $\omega = \omega_{\text{H}} - M = 1.2 \cdot M_{\text{H}}$ .

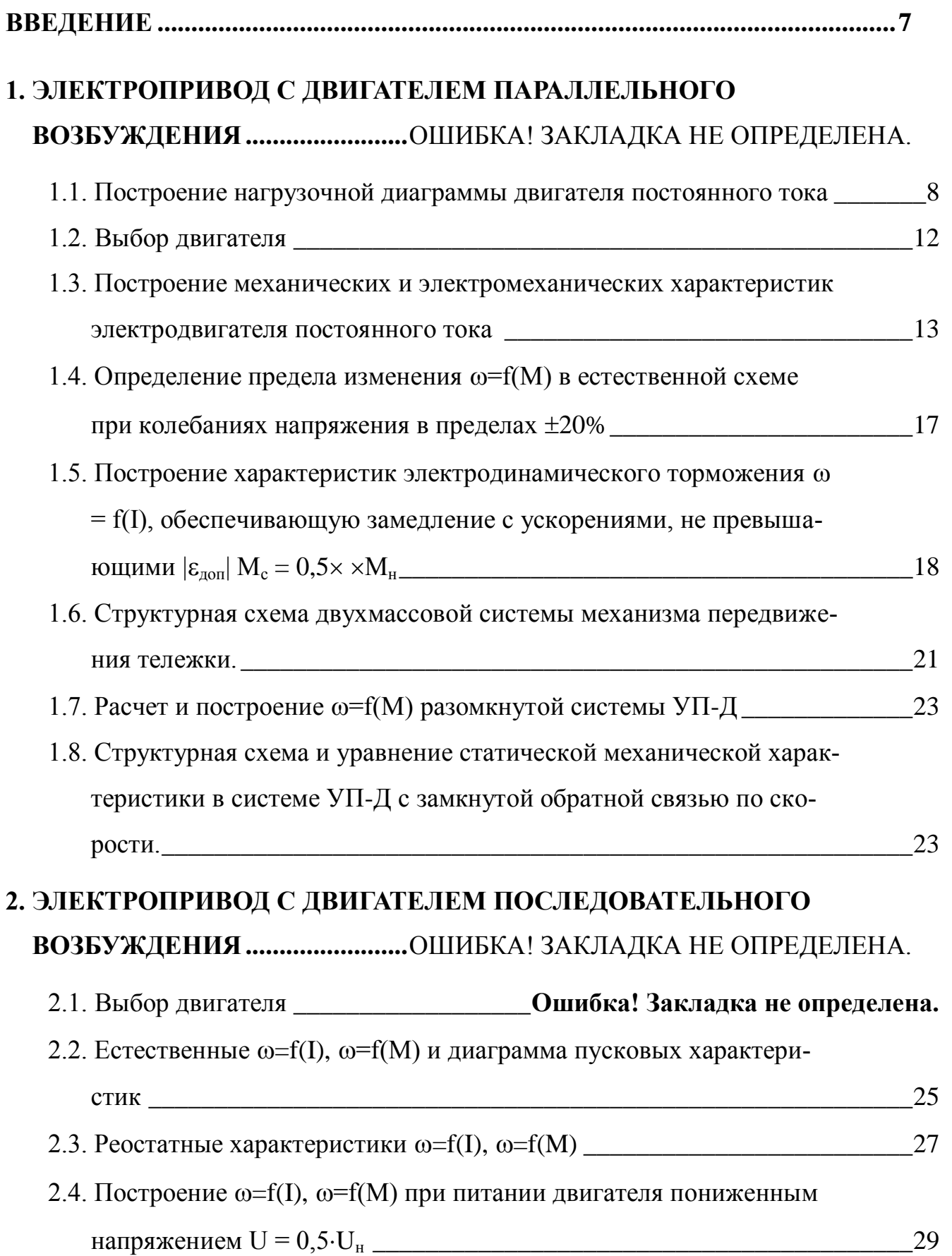

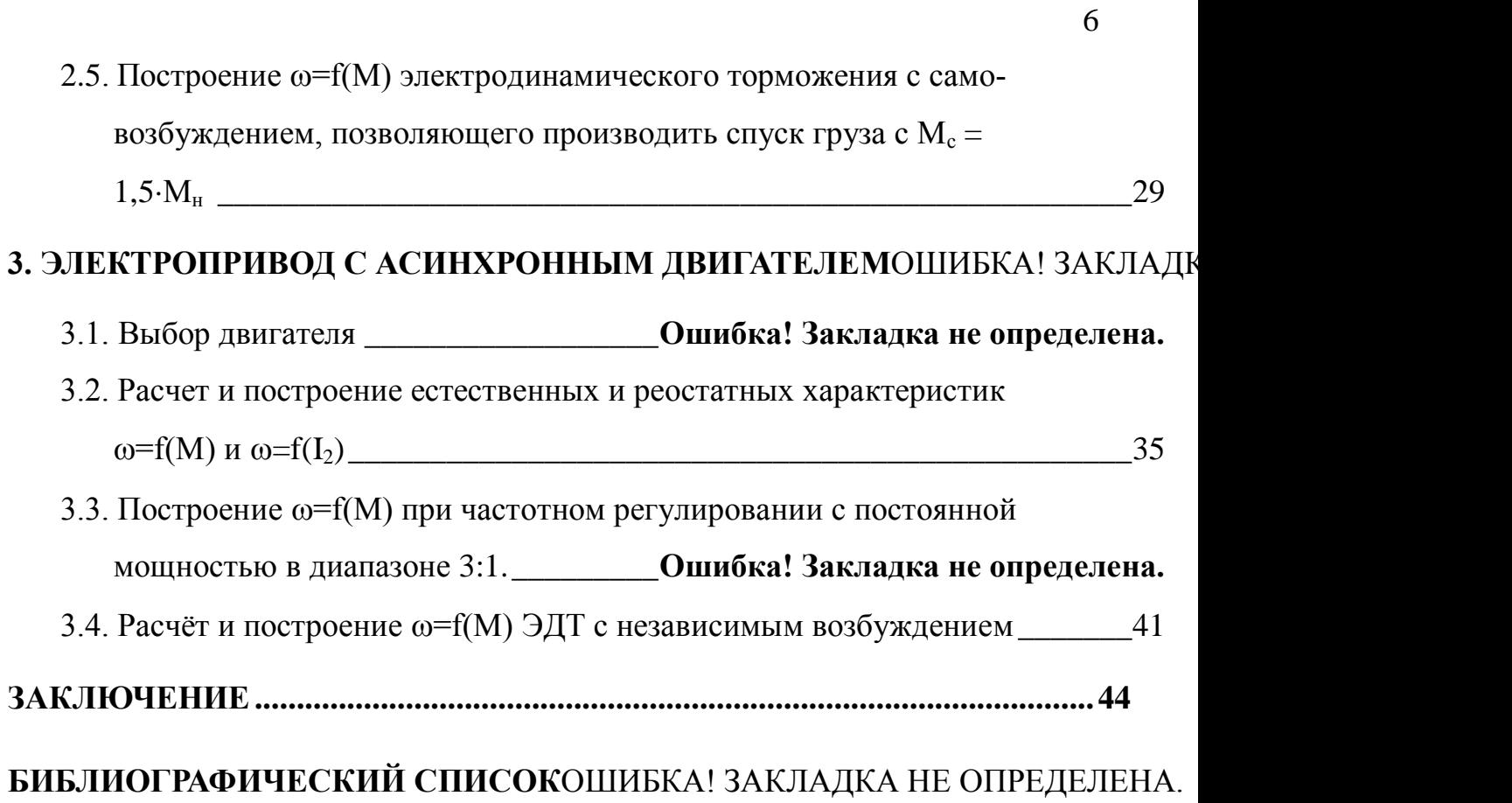

#### ВВЕДЕНИЕ

Автоматизация и электрификация всех отраслей народного хозяйства приводит к облегчению труда рабочих, к уничтожению существенного различия между трудом умственным и физическим, к дальнейшему повышению материального благосостояния людей.

Всякое развитое машинное устройство состоит из трех существенно различных частей: машины-двигателя, передаточного механизма, наконец, машины-орудия или рабочей машины.

Назначение первых двух элементов: двигателя с его системой управления и передаточного механизма, куда могут входить валы, шкивы, ремни, шестерни и т. п., заключается в том, сообщить движение исполнительному механизму.

Следовательно, первая и вторая части машинного устройства служат для приведения в движение рабочей машины. Поэтому их объединяют общим названием «привод».

Сегодня электрический привод представляет собой электромеханическое устройство, предназначенное для приведения в движение рабочего органа машины и управления её технологическим процессом. Он состоит из трёх частей: электрического двигателя, осуществляющего электромеханическое преобразование энергии, механической части, передающей механическую энергию рабочему органу машины. И системы управления, обеспечивающей оптимальное по тем или иным критериям управление технологическим процессом. Характеристики двигателя и возможности системы управления определяют производительность механизма, точность выполнения технологических операций, динамические нагрузки механического оборудования и рад других факторов.

Целью курсовой работы является приобретения навыков расчёта автоматизированного электропривода.

# **1. ЭЛЕКТРОПРИВОД С ДВИГАТЕЛЕМ ПАРАЛЛЕЛЬНОГО ВОЗБУЖДЕНИЯ**

#### 1.1. Построение нагрузочной диаграммы двигателя постоянного тока

Известны следующие параметры механизма:

 $J\Sigma = 3.6$  Нм·с<sup>2</sup>- суммарный момент инерции механизма, приведенный к валу двигателя (с учетом момента инерции самого двигателя) при нагрузке  $M_{c1}$  и  $M_{c2}$ .

M<sub>c</sub>=21 Нм - статический момент.

 $\varepsilon_{\text{non}}$ =67 с<sup>-2</sup> - допустимое ускорение.

 $\omega_{\rm p}$ =105 с<sup>-1</sup> - рабочая скорость.

Цикл работы механизмов состоит из подъема груза с моментом  $M_{c1}$  и опускание с моментом  $M_{c2}$ , а также подъем грузозахватывающего устройства с моментом  $M_{c3}$  и опускание с  $M_{c4}$ .

Операции содержат режимы пуска, установившейся работы, предварительного понижения скорости и торможения. Продолжительность включения ПВ%=65%, при одинаковом времени пауз.

Характерной особенностью электроприводов инерционных механизмов циклического действия является значительная динамическая нагрузка двигателей в переходных процессах. Относительное время переходных процессов в цикле для этих механизмов также весьма значительно. Поэтому при выборе электродвигателя по нагреву необходимо учитывать динамические нагрузки уже на этапе предварительного выбора. Уменьшение времени переходных процессов обычно ограничено допустимым ускорением (например, по условиям механической прочности). Так как реализация этого ограничения возлагается на привод, то максимальный момент электропривода в переходных процессах также должен быть ограничен.

Определяем эти моменты:

$$
M_{c1} = \frac{M_c}{\eta} = \frac{21}{0.8} = 26.25 \text{ H·m};
$$
  
\n
$$
M_{c2} = M_c \cdot \eta = 21 \cdot 0.8 = 16.8 \text{ H·m};
$$
  
\n
$$
M_{c3} = 0.3 \cdot M_{c1} = 0.3 \cdot 26.25 = 7.88 \text{ H·m};
$$
  
\n
$$
M_{c4} = 0.3 \cdot M_{c2} = 0.3 \cdot 16.8 = 5.04 \text{ H·m}.
$$

Суммарный момент инерции при моментах  $M_{c3}$  и  $M_{c4}$ :

$$
J_{\Sigma} = 0.2 \cdot J_{\Sigma} = 0.2 \cdot 3.6 = 0.72
$$
 Hm·c<sup>2</sup>.

Момент двигателя равен:

$$
M_{\partial OII} = 2.5 \cdot M_c = 2.5 \cdot 21 = 52.5 \text{ H} \cdot \text{m}.
$$

Для построения нагрузочной диаграммы  $M_c = f(t)$  и тахограммы  $\omega = f(t)$ необходимо определить время пуска, установившейся работы, предварительного понижения скорости и торможения при различных моментах.

Время переходных процессов определяем с использованием основного уравнения движения из формулы:

$$
t_{n1} = J_{\sum} \frac{\omega_{\kappa 0H} - \omega_{\mu\alpha q}}{M_{\partial on} - M_{c1}} = 3,6 \frac{105 - 0}{52,5 - 26,25} = 14,68 \text{ c};
$$
  
\n
$$
t_{p1} = 2t_{n1} = 2 \cdot 14,68 = 29,36 \text{ c};
$$
  
\n
$$
t_{m1} = -J_{\sum} \frac{\omega_{\kappa 0H} - \omega_{\mu\alpha q}}{M_{\partial on} + M_{c1}} = -3,6 \frac{0 - 105}{52,5 + 26,25} = 4,8 \text{ c};
$$
  
\n
$$
t_{n2} = J_{\sum} \frac{\omega_{\kappa 0H} - \omega_{\mu\alpha q}}{M_{\partial on} - M_{c2}} = 3,6 \frac{105 - 0}{52,5 - 16,8} = 10,59 \text{ c};
$$
  
\n
$$
t_{p2} = 2t_{n1} = 2 \cdot 10,59 = 21,18 \text{ c};
$$

$$
t_{m2} = -J_{\sum} \frac{\omega_{\kappa 0H} - \omega_{\kappa 0H}}{\lambda_{\partial on} + M_{c2}} = 3,6 \frac{-31,5 + 105}{52,5 + 16,8} = 3,82 \text{ c};
$$
  
\n
$$
t_{p3} = 0,5t_{n1} = 0,5 \cdot 14,68 = 7,34 \text{ c};
$$
  
\n
$$
t_{m3} = -J_{\sum} \frac{\omega_{\kappa 0H} - \omega_{\kappa 0H}}{\lambda_{\partial on} + M_{c2}} = -3,6 \frac{-31,5 - 0}{52,5 + 16,8} = 1,64 \text{ c};
$$
  
\n
$$
t_{n3} = J_{\sum} \frac{\omega_{\kappa 0H} - \omega_{\kappa 0H}}{\lambda_{\partial on} - M_{c3}} = 0,72 \frac{105 - 0}{52,5 - 7,88} = 1,69 \text{ c};
$$
  
\n
$$
t_{p4} = 2t_{n1} = 2 \cdot 14,68 = 29,36 \text{ c};
$$
  
\n
$$
t_{m4} = \frac{|\omega_{\kappa 0H} - \omega_{\kappa 0H}|}{\varepsilon_{\partial on}} = \frac{|0 - 105|}{67} = 1,58 \text{ c};
$$
  
\n
$$
t_{n4} = J_{\sum} \frac{\omega_{\kappa 0H} - \omega_{\kappa 0H}}{\lambda_{\partial on} - M_{c4}} = 0,72 \frac{105 - 0}{52,5 - 5,04} = 1,6 \text{ c};
$$
  
\n
$$
t_{p5} = 2t_{n1} = 2 \cdot 14,68 = 29,36 \text{ c};
$$
  
\n
$$
t_{m5} = -J_{\sum} \frac{\omega_{\kappa 0H} - \omega_{\kappa 0H}}{\lambda_{\partial on} + M_{c4}} = -0,72 \frac{0 - 105}{52,5 + 5,04} = 1,31 \text{ c}.
$$

Время простоя определяется из выражения:

$$
IIB\% = \frac{t_p}{t_p + t_0} 100\% .
$$

.

Тогда время простоя  $t_0/4$  равно:

$$
\frac{t_0}{4} = \frac{1}{4} \left( \frac{t_p}{IIB} - t_p \right) = \frac{1}{4} \left( \frac{158,31}{0,65} - 158,31 \right) = 21,31 \text{ c}.
$$

По полученным данным построим нагрузочную диаграмму двигателя (рис. 1.1).

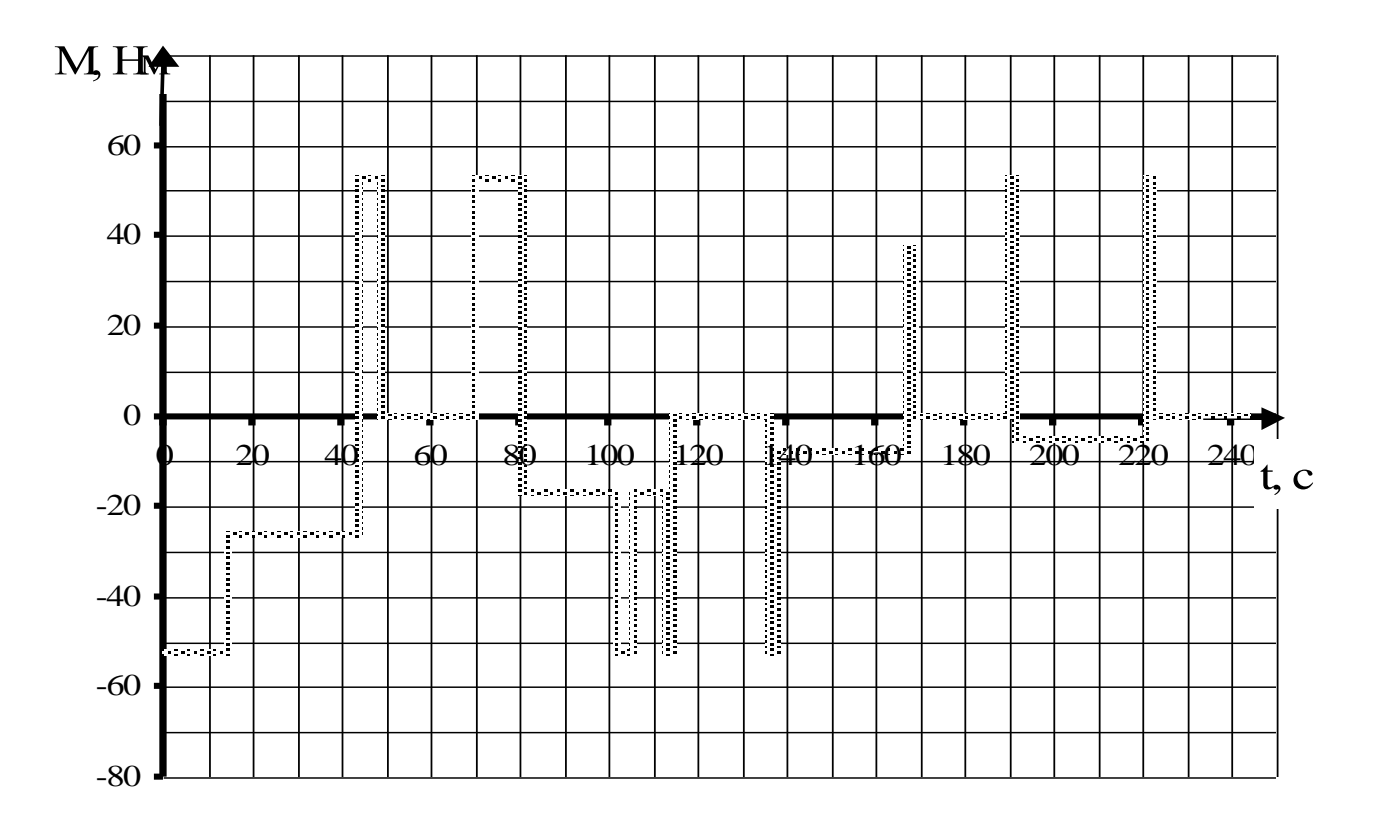

Рис. 1.1. Нагрузочная диаграмма двигателя постоянного тока

Двигатель постоянного тока параллельного возбуждения выбрать из серии машин длительного режима работы, имеющих рабочую угловую скорость  $\omega_p$ .

Так как для механизма, работающего с циклической нагрузкой, необходимо выбрать двигатель продолжительного режима, то для этого определяем эквивалентный по нагреву момент:

$$
M_{3} = \frac{k_{3}}{t_{u}} \sum_{i=1}^{n} M_{ci} t_{i} = \frac{1,3}{243,55} (26,25 \cdot 29,36 + 16,8 \cdot 28,52 + 7,88 \cdot 29,36
$$
  
+ 5,04 \cdot 29,36 + 52,5 \cdot 40,13 + 37,02 \cdot 1,58) = 20,25 H · M,

где M<sub>ci</sub> - момент статической нагрузки, соответствующие i-му участку рабочего цикла нагрузочной диаграммы; t<sub>i</sub> - время работы двигателя на i-м участке;  $\kappa_3 = 1, 1, \ldots 1, 3 - \kappa$ оэффициент учитывающий отличие нагрузочной диаграммы двигателя от диаграммы статической нагрузки.

Расчётная мощность двигателя  $P_p = M_s \cdot \omega_p = 20,25 \cdot 105 = 2126,25 \text{ Br.}$ Исходя из  $P_p$  и  $\omega_p$  по каталогу [1] выбираем двигатель П51 с параметрами: приведёнными в табл.1.1.

Таблица 1.1

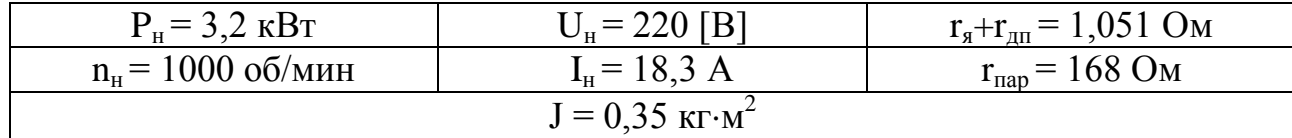

### Основные параметры двигателя типа П51

$$
\omega_{\rm H} = \frac{\pi \cdot n_{\rm H}}{30} = \frac{3,141 \cdot 1000}{30} = 104,7 \,[\text{c}^{-1}].
$$
  
P 3200

$$
M_{\rm H} = \frac{F_{\rm H}}{\omega_{\rm H}} = \frac{3200}{104,7} = 30,56 \,[\text{H} \cdot \text{M}]
$$

1.3. Построение механических и электромеханических характеристик электродвигателя постоянного тока

Построим  $\omega$ =f(M) или  $\omega$ =f(I) электродвигателя для каждого режима

Пуск в 3 ступени (рис.1.3), торможение противовключением, получение пониженной скорости  $\omega = 0, 2 \cdot \omega_p$  шунтированием цепи якоря (рис.1.4) и возвращение в режим  $\omega$ =0 (остановка) путем торможения противовключением (рис. 1.5). Определить параметры резисторов.

Приведём  $r_{A}+r_{A}$  и  $r_{A}$  к рабочей температуре 75°С:

 $r_{\rm s}+r_{\rm m}=1,051\cdot1,22=1,282$  Ом (далее примем  $r_{\rm s}=1,282$ Ом);  $r_{\text{map}}$ =168·1,22=205,0 Ом.

Постоянная двигателя:

$$
C = k \cdot \Phi = \frac{U_{H} - I_{H} \cdot r_{H}}{\omega_{H}} = \frac{220 - 18,3 \cdot 1,282}{104,7} = 1,877 \text{ B6};
$$
  
\n
$$
I_{c1} = \frac{M_{c}}{C} = \frac{21}{1,877} = 11,19 \text{ A};
$$
  
\n
$$
I_{c2} = \frac{0,2 \cdot M_{c}}{C} = \frac{0,2 \cdot 21}{1,877} = 2,238 \text{ A}.
$$

Скорость идеального х.х.:

$$
\omega_0 = \frac{U_{\rm H}}{C} = \frac{220}{1,877} = 117,2 \text{ } c^{-1}.
$$

Скорость в установившемся режиме:

$$
\omega_{\text{p1}} = \frac{U_{\text{H}}}{C} - \frac{I_{\text{c1}} \cdot r_{\text{g}}}{C} = \frac{220}{1,877} - \frac{11,19 \cdot 1,282}{1,877} = 109,6 \text{ } \text{c}^{-1}.
$$

Электромеханические характеристики изображены на рис.1.2.

Расчёт пускового реостата аналитическим методом:

$$
I_1 = 2.5 \cdot I_H = 2.5 \cdot 18.3 = 45.75
$$
 A.

$$
r_{\text{H}} = \frac{U_{\text{H}}}{I_1} = \frac{220}{45,75} = 4,809 \text{ OM};
$$

$$
\lambda = \sqrt[3]{\frac{r_{\text{H}}}{r_{\text{g}}}} = \sqrt[3]{\frac{4,809}{1,282}} = 1,554.
$$

Ток переключения:

$$
I_2 = \frac{I_1}{\lambda} = \frac{45,75}{1,554} = 29,44 \text{ A}.
$$
  
\n
$$
r_1 = r_{\mathbf{A}} \cdot \lambda = 1,282 \cdot 1,554 = 1,992 \text{ Om};
$$
  
\n
$$
r_2 = r_{\mathbf{A}} \cdot \lambda^2 = 1,282 \cdot 1,554^2 = 3,096 \text{ Om};
$$
  
\n
$$
r_{\mathbf{I}} = r_{\mathbf{A}} \cdot \lambda^3 = 1,282 \cdot 1,554^3 = 4,811 \text{ Om}.
$$

Сопротивления резисторов:

$$
r_{12} = r_1 - r_a = 1,992 - 1,282 = 0,710
$$
 Om;  
\n $r_{23} = r_2 - r_1 = 3,096 - 1,992 = 1,104$  Om;  
\n $r_{34} = r_n - r_2 = 4,811 - 3,096 = 1,715$ OM.

Получение пониженной скорости  $\omega = 0, 2 \cdot \omega_p$  шунтированием цепи якоря.

По характеристике шунтирования (рис.1.2) находим  $\omega_{0\text{m}}$ =40[c<sup>-1</sup>]. Через начало координат проводим прямую, параллельную естественной характеристике. В точке пересечения с характеристикой шунтирования (точка А) находим ток  $I_A = 45,7[A]$ .

$$
r_{\text{II}} = \frac{U_{\text{H}}}{I_{\text{A}}} = \frac{220}{45,7} = 4,814 \text{ [OM]};
$$
  
\n
$$
\omega_{0\text{III}} = \omega_0 \frac{r_{\text{III}}}{r_{\text{III}} + r_{\text{II}}};
$$
  
\n
$$
r_{\text{III}} = \frac{r_{\text{II}} \cdot \omega_{0\text{III}}}{\omega_0 - \omega_{0\text{III}}} = \frac{4,814 \cdot 40}{117,2 - 40} = 2,494 \text{ [OM]}.
$$

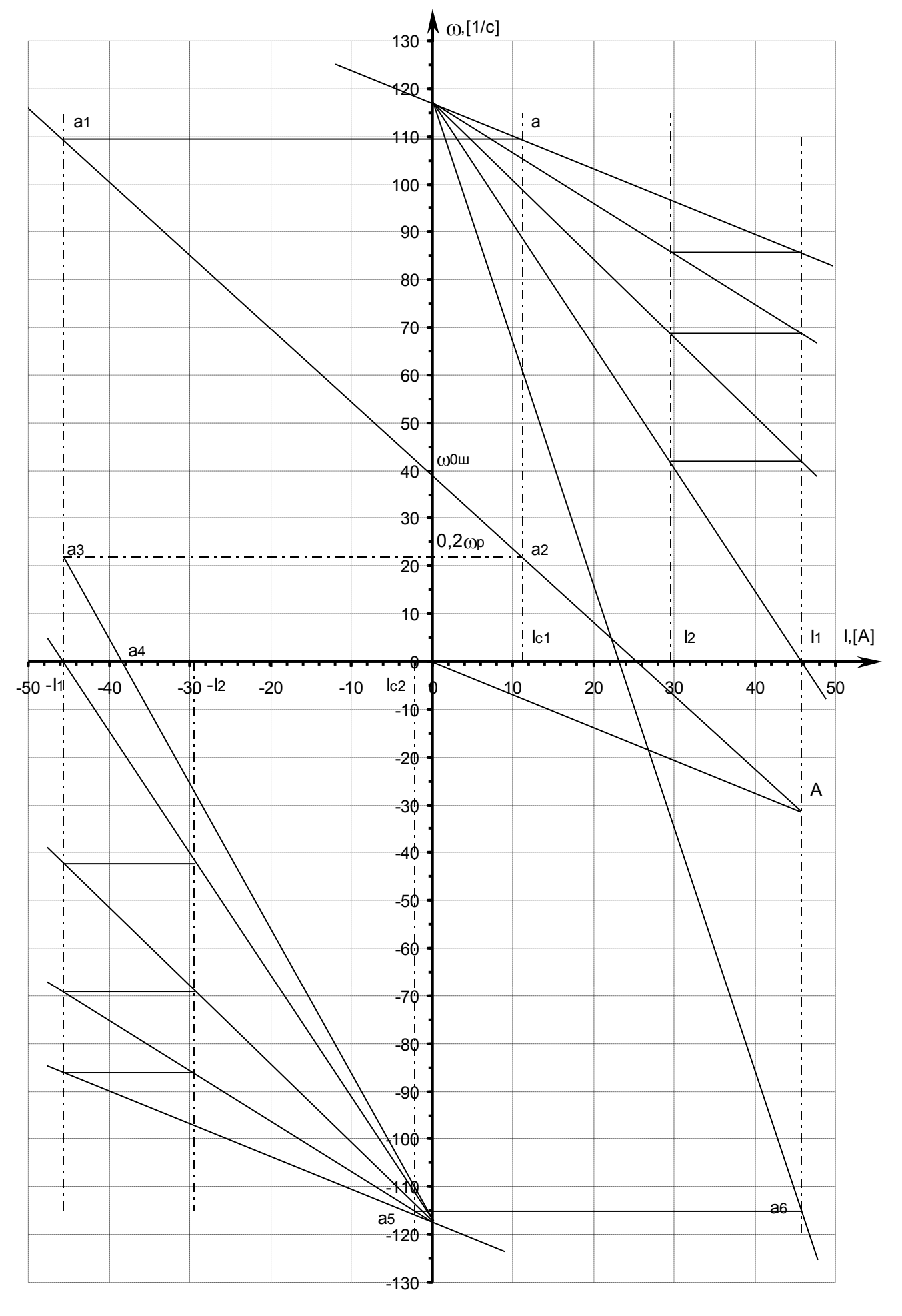

Рис 1.2. Электромеханические характеристики для всех режимов работы

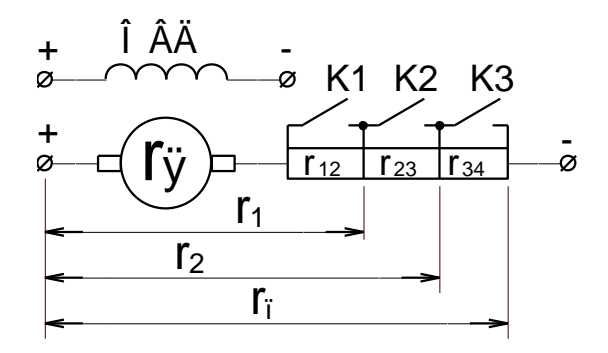

Рис.1.3. Схема пуска двигателя в 3 ступени

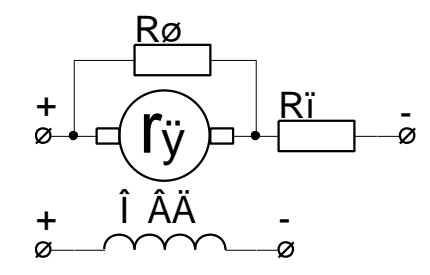

Рис.1.4. Шунтирование цепи якоря двигателя

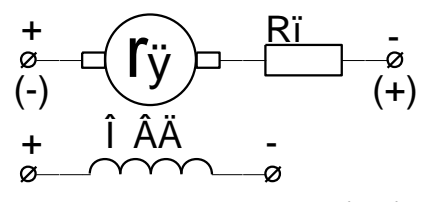

Cí àêè â ñêî áêàõ - òî ðì î æåí èå âî<br>II êâàäðàí òå, áåç ñêî áî ê - â IV.

Рис. 1.5. Противовключение

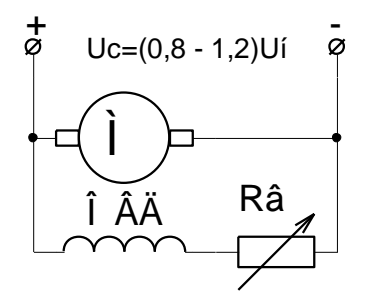

Рис.1.6. Естественная схема

Торможение противовключением (рис.1.5.).

II Квадрант. Скорость в точке а3:

$$
\omega_{a3} = 0.2 \cdot \omega_{p} = 0.2 \cdot 109.6 = 21.92 \text{ c}^{-1};
$$
  
\n
$$
r_{\text{np1}} = \frac{C \cdot \omega_{a3} + U_{\text{H}}}{I_{1}} - r_{\text{g}};
$$
  
\n
$$
r_{\text{np1}} = \frac{1.877 \cdot 21.92 + 220}{45.75} - 1.282 = 4.426 \text{ Om}.
$$

IV Квадрант. Скорость в точке аб  $\omega_{a6} = 115 \text{ c}^{-1}$ .

$$
r_{\text{np2}} = \frac{C \cdot \omega_{\text{a6}} + U_{\text{H}}}{I_1} - r_{\text{g}} = \frac{1,877 \cdot 115 + 220}{45,75} - 1,282 = 8,245 \text{ Om}.
$$

1.4. Определение предела изменения ω=f(M) в естественной схеме при колебаниях напряжения в пределах ±20%

Естественная схема включения (рис.1.6)

При неизменном сопротивлении цепи возбуждения ток возбуждения изменяется в пределах  $(0,8 \div 1,2)I_{BH}$ .

По универсальной кривой намагничивания [1] находим:

$$
\Phi_1 = 1.05 \cdot \Phi_H
$$
; C<sub>1</sub> = 1.05 \cdot C = 1.05 \cdot 1.877 = 1.971;  
\n $\Phi_2 = 0.92 \cdot \Phi_H$ ; C<sub>2</sub> = 0.92 \cdot C = 0.92 \cdot 1.877 = 1.727

Характеристики строим по двум точкам:

$$
\omega_{01} = \frac{1,2 \cdot U_{\text{H}}}{C_1} = \frac{1,2 \cdot 220}{1,971} = 133,9 \,[\text{c}^{-1}]; \quad M = 0
$$

$$
\omega_{\text{H1}} = \omega_{01} - \frac{M_{\text{H}} \cdot r_{\text{H}}}{C_1^2} = 133,9 - \frac{30,56 \cdot 1,282}{1,971^2} = 123,8 \,[\text{c}^{-1}]; \quad M = M_{\text{H}}
$$

$$
\omega_{02} = \frac{0.8 \cdot U_{\text{H}}}{C_2} = \frac{0.8 \cdot 220}{1.727} = 101.9 \,[\text{c}^{-1}]; \quad M = 0
$$

$$
\omega_{\text{H2}} = \omega_{02} - \frac{M_{\text{H}} \cdot r_{\text{H}}}{C_2^2} = 101.9 - \frac{30.56 \cdot 1.282}{1.727^2} = 88.76 \,[\text{c}^{-1}]; \quad M = M_{\text{H}}
$$

Характеристики изображены на рис.1.7.

1.5. Построение характеристик электродинамического торможения  $\omega =$ f(I), обеспечивающую замедление с ускорениями, не превышающими  $|\epsilon_{\text{non}}| M_c$  $= 0.5 \times \times M_{\text{H}}$ 

Определим максимальный тормозной момент двигателя

$$
M + M_c = -J_{AB} \cdot \varepsilon_{AOM};
$$
  
\n
$$
M = -J_{AB} \cdot \varepsilon_{AOM} - 0.5M_H = -0.35 \cdot 67 - 0.5 \cdot 30.56 = -38.73 \text{ Hm};
$$
  
\n
$$
C \cdot \omega_p + I(r_a + r_r) = 0;
$$
  
\n
$$
I = \frac{M}{C};
$$

Откуда находим сопротивление  $r_{\scriptscriptstyle\rm T}$ 

$$
r_{\rm T} = -\frac{C^2 \cdot \omega_{\rm p}}{M} - r_{\rm g} = -\frac{1,877^2 \cdot 109,6}{-38,73} - 1,282 = 8,688 \text{ Om}.
$$

Характеристика ЭДТ изображена на рис.1.9.

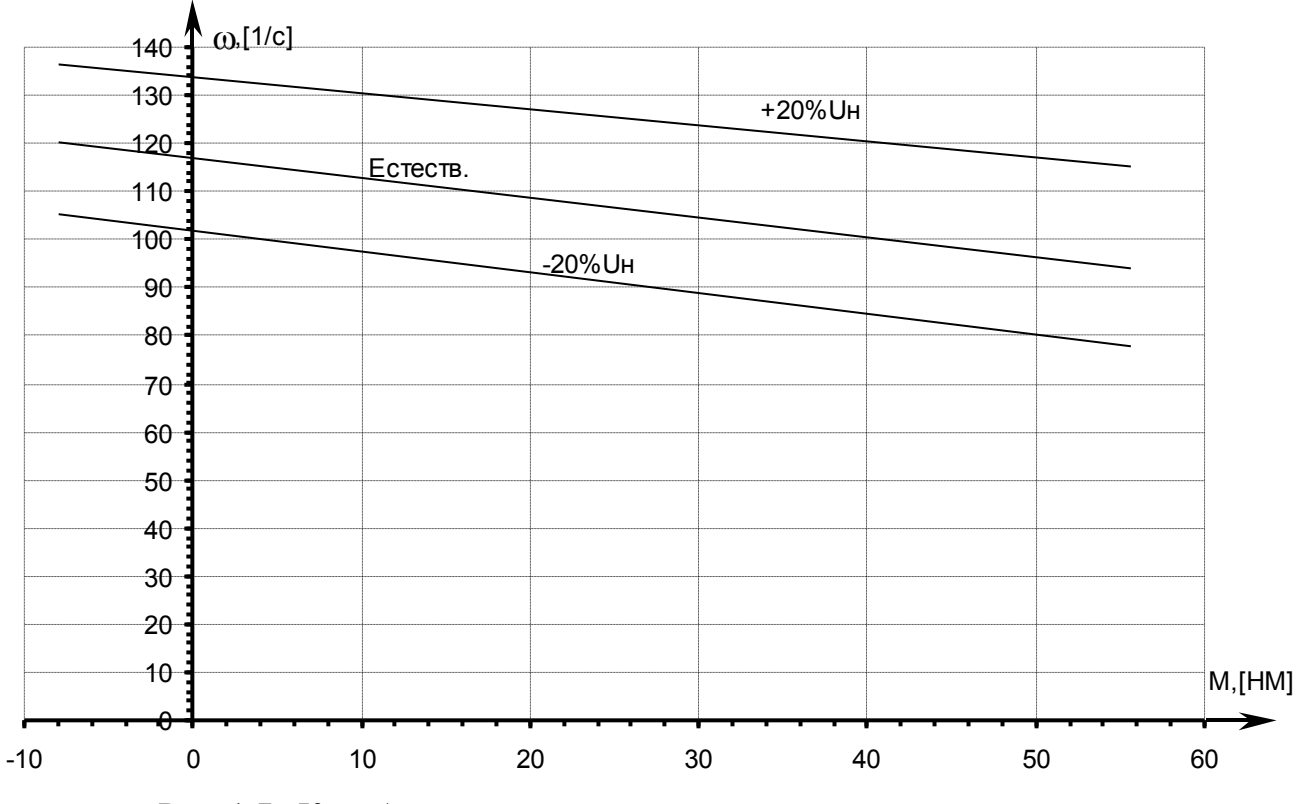

Рис. 1.7. Колебания питающего напряжения

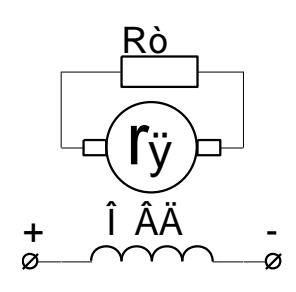

Рис. 1.8. Схема ЭДТ

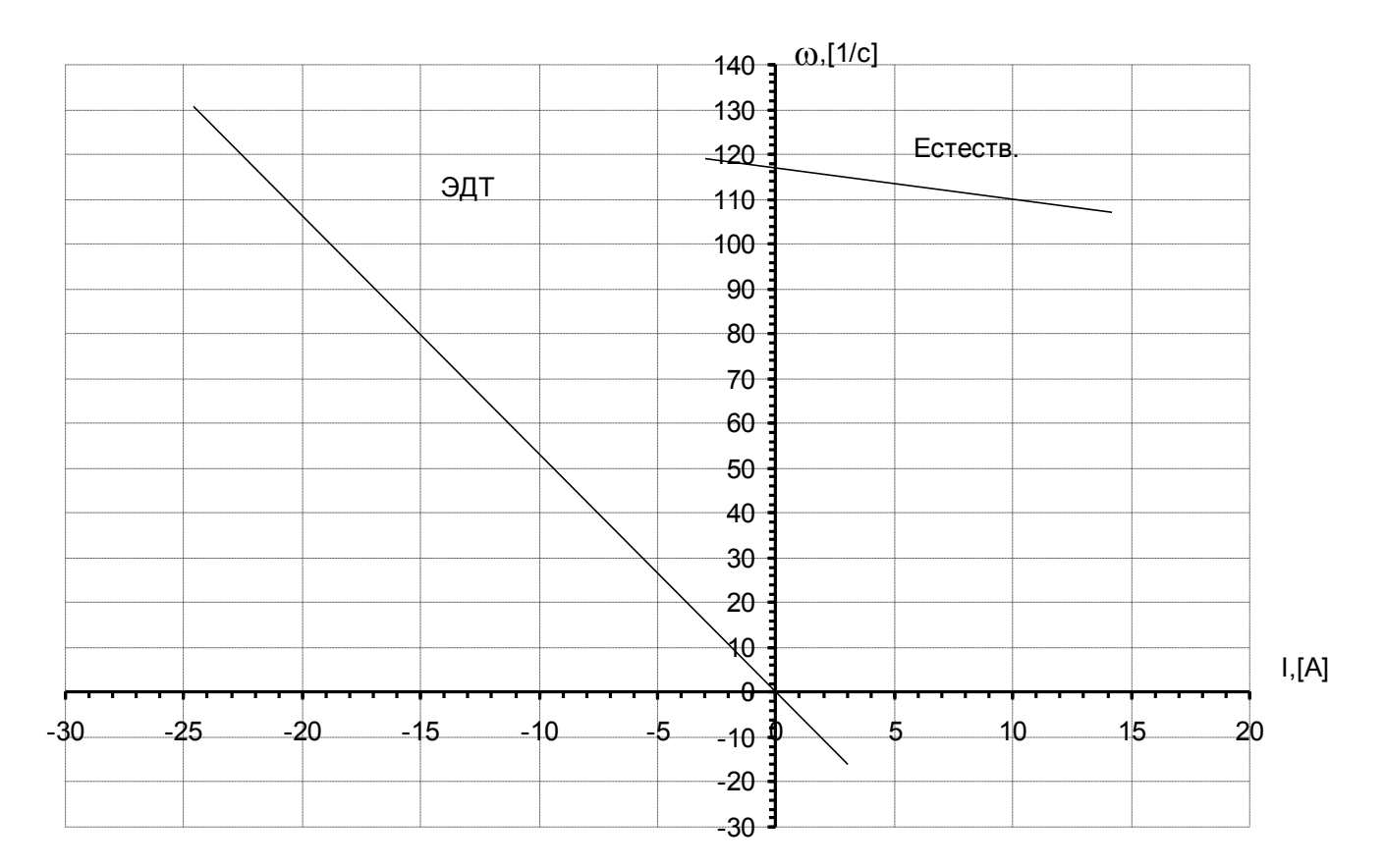

Рис. 1.9. АЧХ при воздействии возмущения на вал

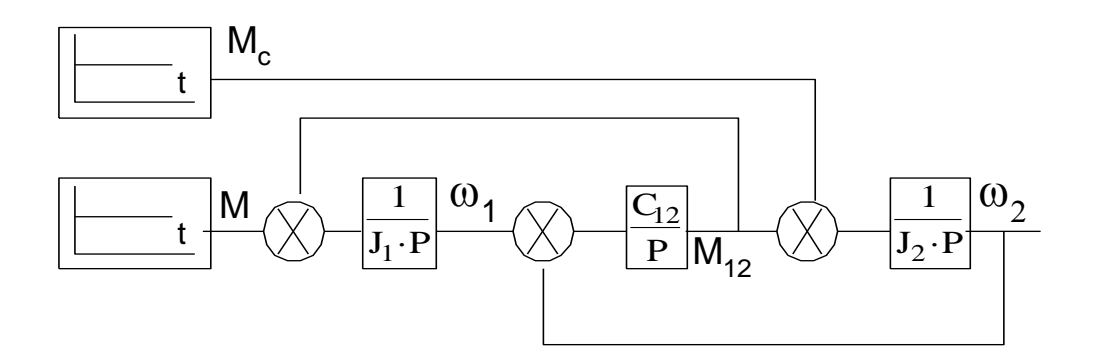

Рис. 1.10. Структурная схема двухмассовой механической системы

1.6. Структурная схема двухмассовой системы механизма передвижения тележки.

Структурная схема двухмассовой механической системы представалена на (рис. 1.10.). Приняв  $J_1=J_{AB}$ ,  $J_2=3 \cdot J_1$ ,  $\Omega_{12}=1,2$  с<sup>-1</sup>, строим АЧХ при воздействии возмущения на вал механизма.

АЧХ двухмассовой системы:

$$
A(\Omega) = \frac{\Omega^2_{12}}{\Omega \cdot (J_1 + J_2) \cdot \left| \Omega^2_{12} - \Omega^2 \right|},
$$
  
 
$$
T_A = J_1 = 0.35 \text{ K} \cdot \text{m}^2 ;
$$
  
 
$$
J_2 = 3 \cdot 0.35 = 1.05 \text{ K} \cdot \text{m}^2
$$

Результат расчета приведён в таблице 1.2, график - на рисунке 1.11.

Таблица 1.2

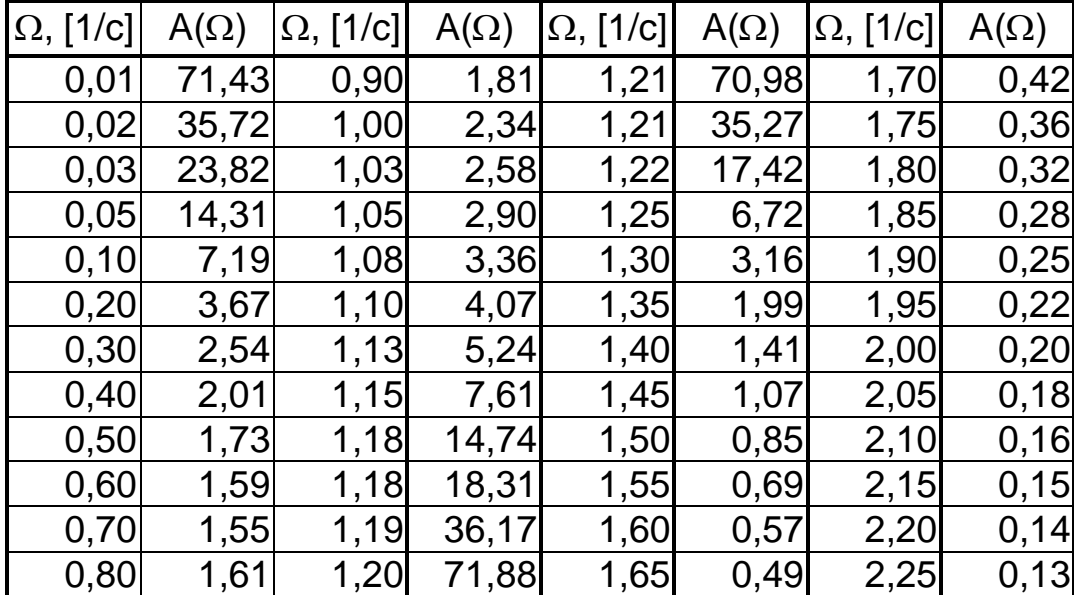

Значения А $(\Omega)$  и  $\Omega$ ,  $c^{-1}$ 

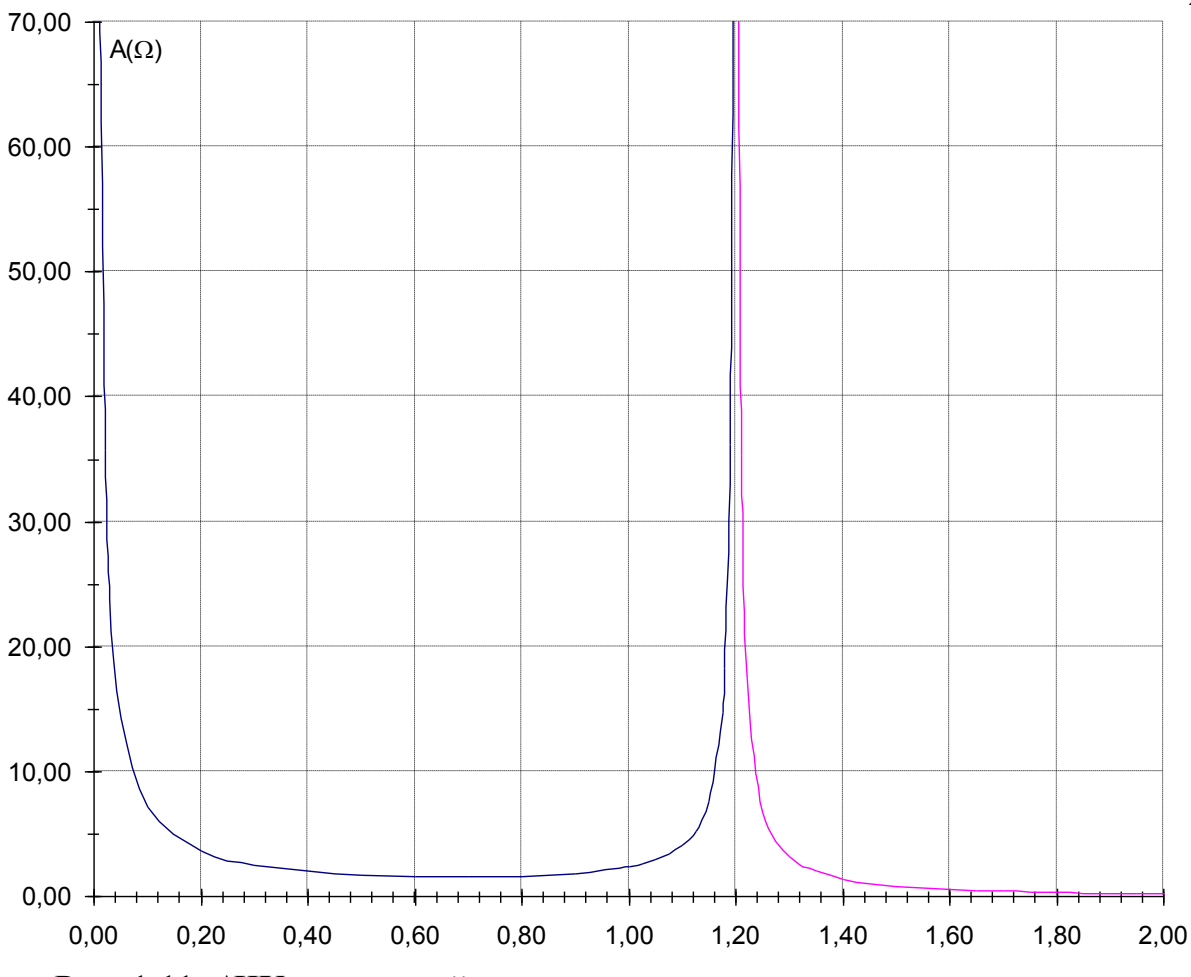

Рис. 1.11. АЧХ при воздействии возмущения на вал механизма

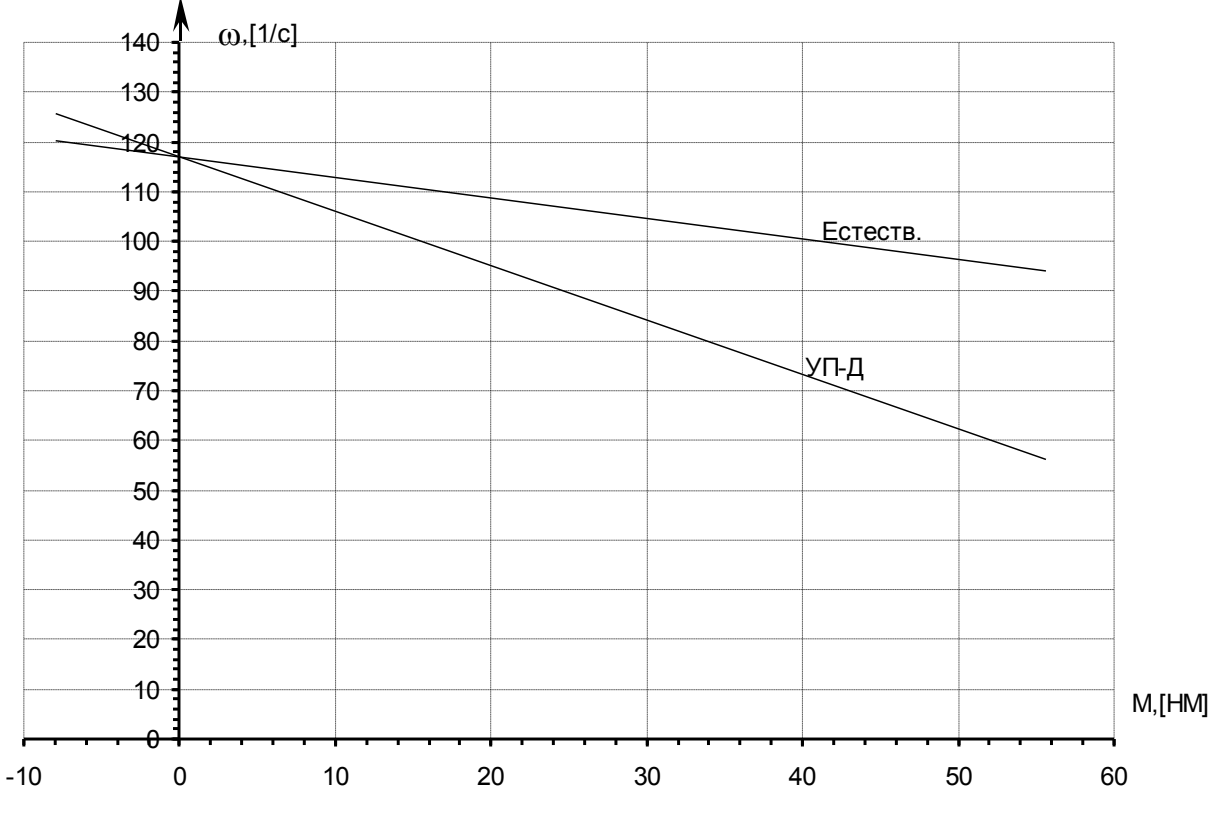

Рис. 1.12. Характеристика УП-Д

22

1.7. Расчет и построение  $\omega = f(M)$  разомкнутой системы УП-Д

Если  $E_n = 220$  В; внутреннее сопротивление управляемого преобразователя равно:  $r_{\pi} = 2 \cdot r_{\pi}$ .

Механическая хар-ка в системе УП-Д имеет вид:

$$
\omega = \frac{E_{\pi}}{C} - \frac{M(r_{\pi} + r_{\pi})}{C^2}.
$$

График строим по двум точкам:

$$
\omega_0 = \frac{E_\pi}{C} = \frac{220}{1,877} = 117,2 [c^{-1}]; \quad M = 0
$$
  

$$
\omega_\pi = \frac{E_\pi}{C} - \frac{M_\pi (r_\pi + r_\pi)}{C^2} = \frac{220}{1,877} - \frac{30,56(1,282 + 2 \cdot 1,282)}{1,877^2} = 83,84 [c^{-1}];
$$
  

$$
M = M_\pi
$$

График изображен на рис.1.12.

1.8. Структурная схема и уравнение статической механической характеристики в системе УП-Д с замкнутой обратной связью по скорости.

Определим коэффициент обратной связи по скорости К<sub>ос</sub> и задающий сигнал U<sub>3c</sub>, если статическая механическая характеристика проходит через точки М<sub>н</sub>, он и имеет жесткость в 10 раз большую, чем в разомкнутой систе-Me.

Преобразователь считаем инерционным звеном с коэффициентом усиления  $K_n = 100$ , постоянной времени  $T_n = 0.01$  с и с внутренним сопротивлением  $r_{\pi}=2 \cdot r_{\pi\pi}$ 

$$
\omega = \frac{U_{3c} \cdot K_{\pi}}{C + K_{oc} \cdot K_{\pi}} - \frac{M \cdot R}{C^2 + C \cdot K_{oc} \cdot K_{\pi}};
$$
  

$$
R = 3 \cdot r_{\pi} = 3 \cdot 1,282 = 3,846 \text{ On};
$$

$$
\Delta\omega_{\text{pas}} = \frac{M_{\text{H}} \cdot R}{C^2} = \frac{30,56 \cdot 3,846}{1,877^2} = 33,36 \text{ } \text{c}^{-1};
$$

$$
\Delta\omega_{\text{3am}} = \frac{\Delta\omega_{\text{paa}}}{10} = 3,336 \text{ c}^{-1};
$$

$$
\omega_{03am} = \omega_{\text{H}} + \Delta \omega_{3am} = 104.7 + 3.336 \approx 108 \text{ c}^{-1};
$$

$$
K_{oc} = \frac{M_{H} \cdot R}{\Delta \omega_{3am} \cdot C \cdot K_{\pi}} - \frac{C}{K_{\pi}} = \frac{30,56 \cdot 3,846}{3,336 \cdot 1,877 \cdot 100} - \frac{1,877}{100} = 0,1689 ;
$$

$$
U_{3c} = \frac{\omega_{03aM} \cdot (C + K_{oc} \cdot K_{\pi})}{K_{\pi}} = \frac{108 \cdot (1,877 + 0,1689 \cdot 100)}{100} = 20.3 \text{ B}.
$$

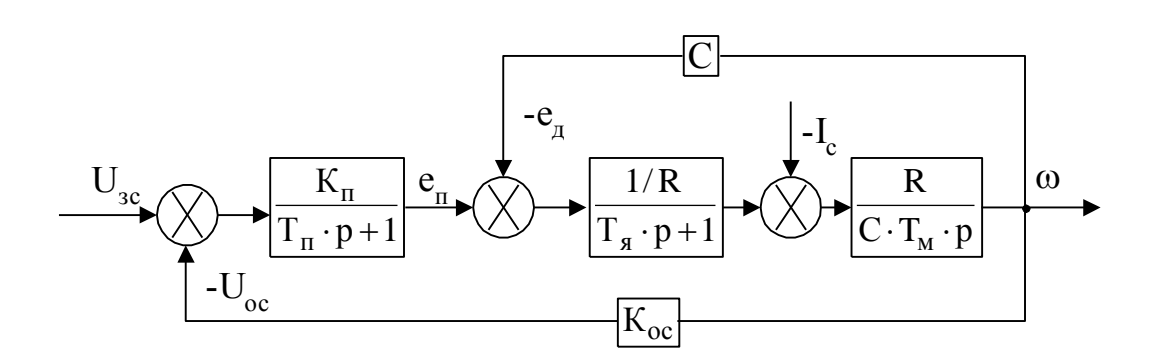

Рис. 1.13. Структурная схема системы регулирования скорости

#### ЭЛЕКТРОПРИВОД С ДВИГАТЕЛЕМ ПОСЛЕДОВАТЕЛЬНОГО  $2.$ **ВОЗБУЖДЕНИЯ**

### 2.1. Выбор двигателя.

Согласно заданному варианту, выбрать двигатель последовательного возбуждения тихоходного исполнения.

Тип двигателя: ДП-21.

Таблица 2.1

| $P_{\mu} = 4.5$ KBT             | $r_{\rm s}$ + $r_{\rm qn}$ =0,94 OM                                 |
|---------------------------------|---------------------------------------------------------------------|
| $n_{\rm H} = 900 \text{ of/mm}$ | $r_{\text{rloc}}=0.275$ OM                                          |
| $IH=28 A$                       | $r_{\text{LB}}=r_{\text{A}}+r_{\text{AII}}+r_{\text{roc}}=1,215$ OM |

Основные параметры двигателя типа  $\mathbb{Z} - 21$ 

2.2. Естественные  $\omega = f(I)$ ,  $\omega = f(M)$  и диаграмма пусковых характеристик

Естественные характеристики рассчитываем по универсальным, приведённым в справочной литературе [1]. Результаты расчётов приведены в табл.2.2., графики - на рис.2.1.,2.2.

$$
\omega_{\rm H} = \frac{\pi \cdot n_{\rm H}}{30} = \frac{3,141 \cdot 900}{30} = 94,24 \,[c^{-1}]; \quad M_{\rm H} = \frac{P_{\rm H}}{\omega_{\rm H}} = \frac{4500}{94,24} = 47,75 \,[\text{H} \cdot \text{M}].
$$

Таблица 2.2

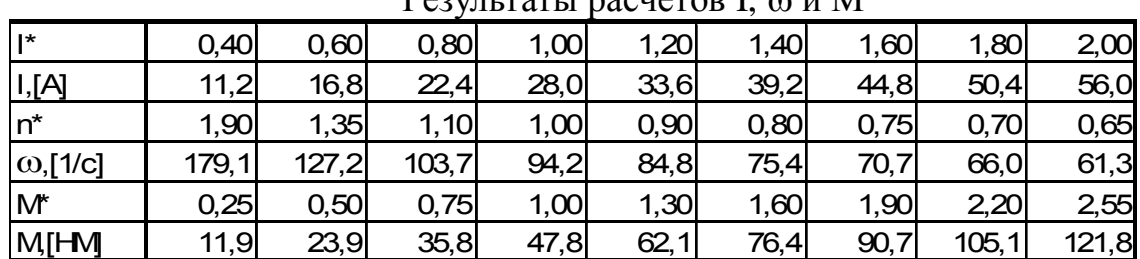

 $P_{\text{P2}}$ 

 $I = I_{H} \cdot I_{*} = 28 \cdot I_{*}[A].$ 

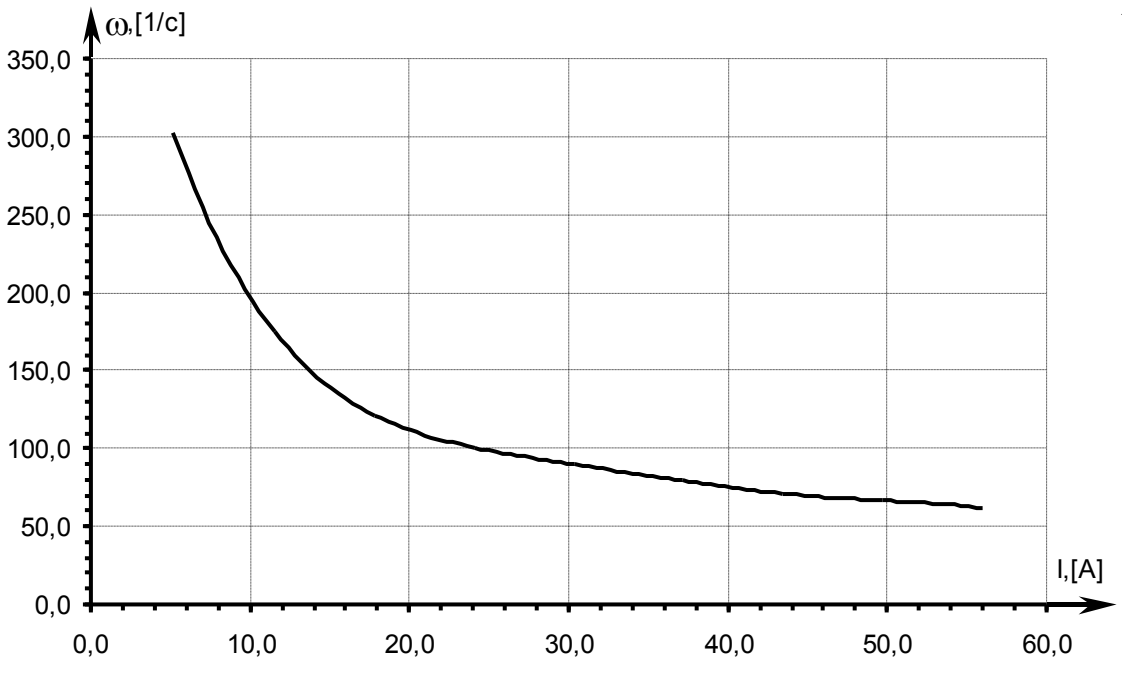

Рисунок 2.1 Естественная электромеханическая характеристика

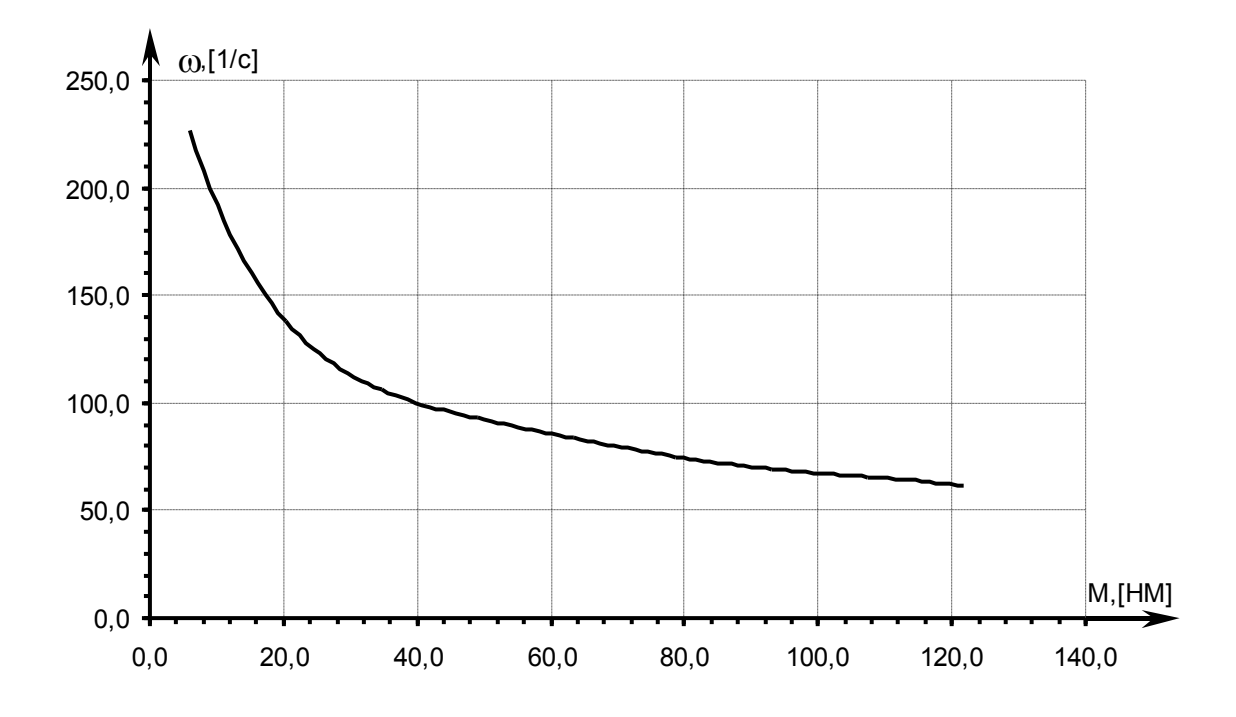

Рисунок 2.2 Естественная механическая характеристика

$$
ω = ωH · n* = 94,24 · n* [c-1];
$$
  
M = M<sub>H</sub> · M<sub>\*</sub> = 47,75 · M<sub>\*</sub> [H·M].

Зададимся пусковым током:  $I_1 = 2.5 \cdot I_H = 2.5 \cdot 28 = 70 [A]$  и током переключения:  $I_2 = 50[A]$ .

Полные пусковые сопротивления цепи якоря:

$$
R_1 = \frac{U_{\text{H}}}{I_1} = \frac{220}{70} = 3,143 \text{ [OM]}; R_2 = \frac{U_{\text{H}}}{I_2} = \frac{220}{50} = 4,4 \text{ [OM]}.
$$

Пусковая диаграмма приведена на рис.2.3. Графически определяем сопротивления ступеней реостата:  $r_1 = 1.05$ [Ом];  $r_2 = 0.85$ [Ом].

2.3. Реостатные характеристики  $\omega = f(I), \omega = f(M)$ 

Если известны координаты рабочей точки:  $\omega_c = 0.4 \cdot \omega_H$ , М<sub>с</sub>=М<sub>н.</sub> Определяем величину добавочного резистора:

$$
R_{\mu\n0\delta} = \frac{U_{\text{H}}}{I_{\text{H}}} - \frac{\omega_{\text{c}}(U_{\text{H}} - I_{\text{H}} \cdot r_{\text{AB}})}{\omega_{\text{H}} \cdot I_{\text{H}}} - r_{\text{AB}};
$$
  
\n
$$
R_{\mu 0\delta} = \frac{220}{28} - \frac{0.4 \cdot 94.24(220 - 28 \cdot 1.215)}{94.24 \cdot 28} - 1.215 = 3.986 \text{ Om}.
$$

Расчёт ведём по формуле:

$$
\omega_{\text{nck}} = \frac{U_{\text{H}} - I(r_{\text{LB}} + R_{\text{A00}})}{U_{\text{H}} - I \cdot r_{\text{LB}}}\omega_e = \frac{220 - I(1,215 + 3,986)}{220 - I \cdot 1,215}\omega_e.
$$

Результаты представлены в табл.2.3., графики - на рис.2.6,2.7.

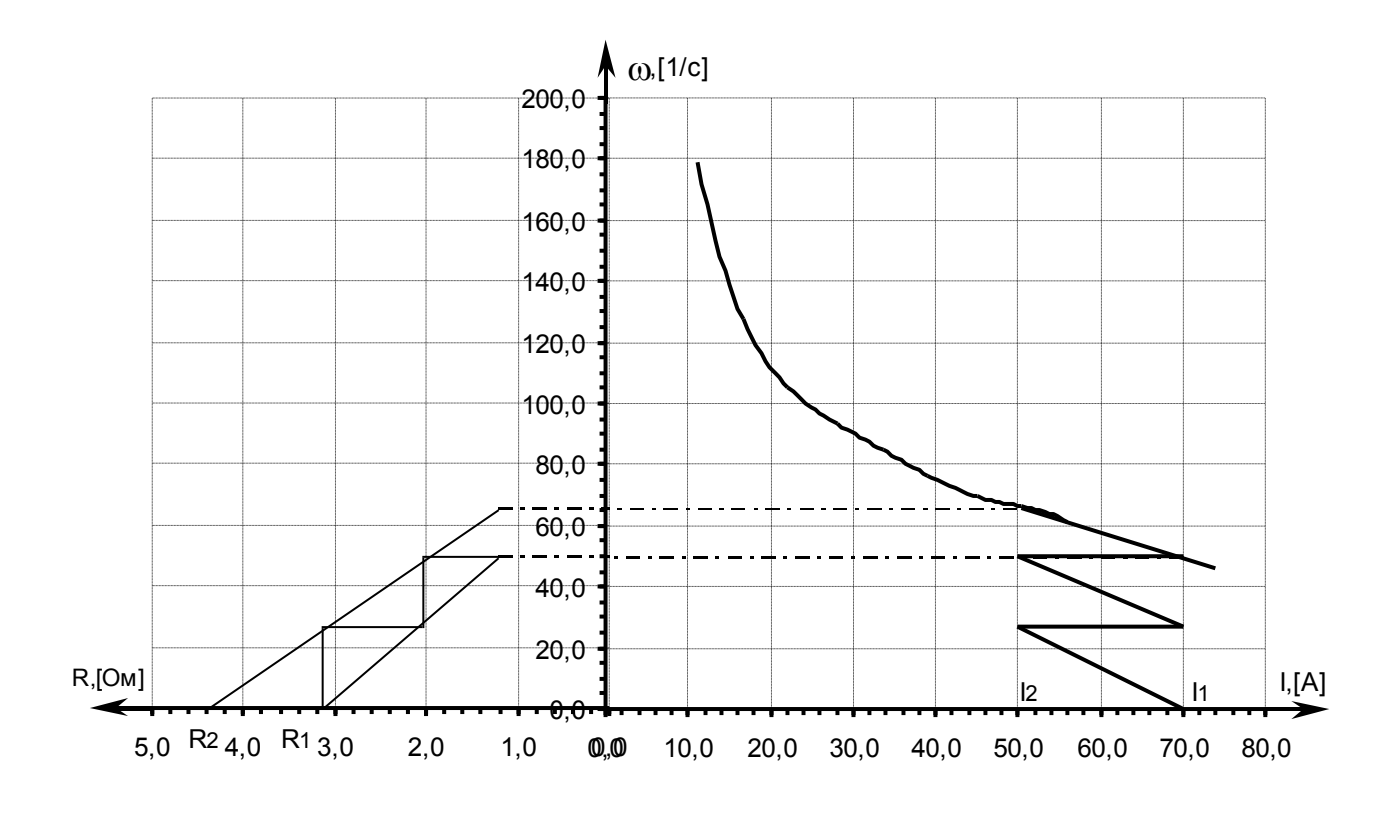

Рисунок 2.3. Пусковая диаграмма

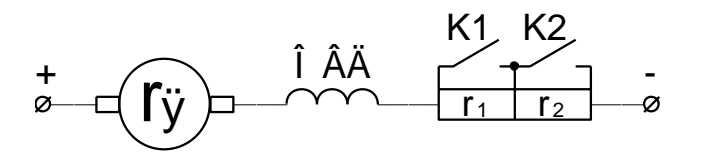

Рис.2.4. Пуск двигателя в 2 ступени

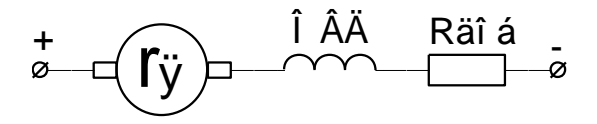

Рис.2.5. Реостатное включение

|                  | I es vibrardi paé iera |       |       |      |      |      |        |         |         |
|------------------|------------------------|-------|-------|------|------|------|--------|---------|---------|
| I, [A]           | 11,2                   | 16,8  | 22.4  | 28,0 | 33,6 | 39,2 | 44,8   | 50,4    | 56,0    |
| M[HM]            | 11,9                   | 23,9  | 35,8  | 47,8 | 62,1 | 76,4 | 90,7   | 105,1   | 121,8   |
| $\omega$ e,[1/c] | 179,1                  | 127,2 | 103,7 | 94,2 | 84,8 | 75,4 | 70,7   | 66,0    | 61,3    |
| $\omega$ и,[1/с] | 140,3                  | 84,5  | 55,7  | 37,7 | 21,4 | 7.1I | $-5,6$ | $-17,5$ | $-28,7$ |

Результаты расчёта

2.4. Построение  $\omega = f(I)$ ,  $\omega = f(M)$  при питании двигателя пониженным напряжением  $U = 0.5 \cdot U_{\text{H}}$ 

Расчёт ведём по формуле:

 $\omega_{\text{HCK}} = \frac{0.000 \text{ H} \cdot 1.4 \text{ m}}{1.4 \text{ Hz}} \omega_{\text{e}} = \frac{0.000 \text{ J} \cdot 220 - 1.1215}{220 \text{ K} \cdot 1.215} \omega_{\text{e}}$ н дв  $e$   $\cos$   $\cos$  $U_{\rm u} - I \cdot r$  $U_{\rm tr} - I \cdot r$ I  $=\frac{1}{\text{U}_{\text{u}}-\text{I}\cdot\text{r}_{\text{m}}}$   $\omega_e = \frac{1}{\text{220}-\text{I}}$  $\cdot$  U<sub>y</sub>  $-1\cdot$ – 1 ·  $=$ ・∠∠いーⅠ・ – 1 ·  $0.5 \cdot U_{\rm H} - I \cdot r_{\rm H}$   $0.5 \cdot 220 - I \cdot 1.215$ 220 – I · 1.215  $, v \circ H$   $, \frac{1}{18}$   $, v \circ L20 = 1.1,$ , ;

Результаты представлены в табл.2.4., графики - на рис.2.8,2.9.

Таблица 2.4.

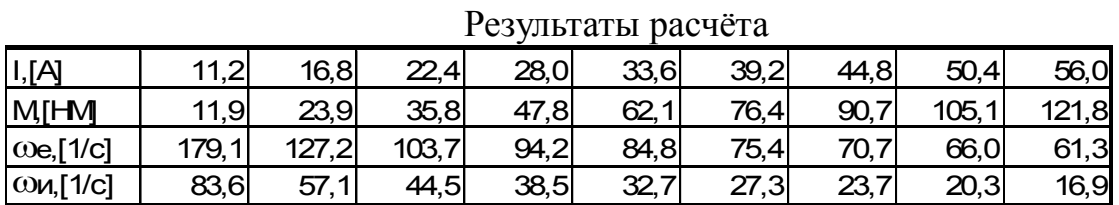

2.5. Построение  $\omega$ =f(M) электродинамического торможения с самовозбуждением, позволяющего производить спуск груза с  $\rm M_c$  = 2 $\rm \cdot M_H$ 

Расчет производим для двух случаев: скорость спуска груза равна  $\omega_{pl} =$  $-\omega_{\text{H}}$  и  $\omega_{\text{p2}} = -0.5 \cdot \omega_{\text{H}}$ .

Первый режим:

$$
\omega_{\text{pl}} = -\omega_{\text{H}} = -94,24 \text{ c}^{-1}.
$$

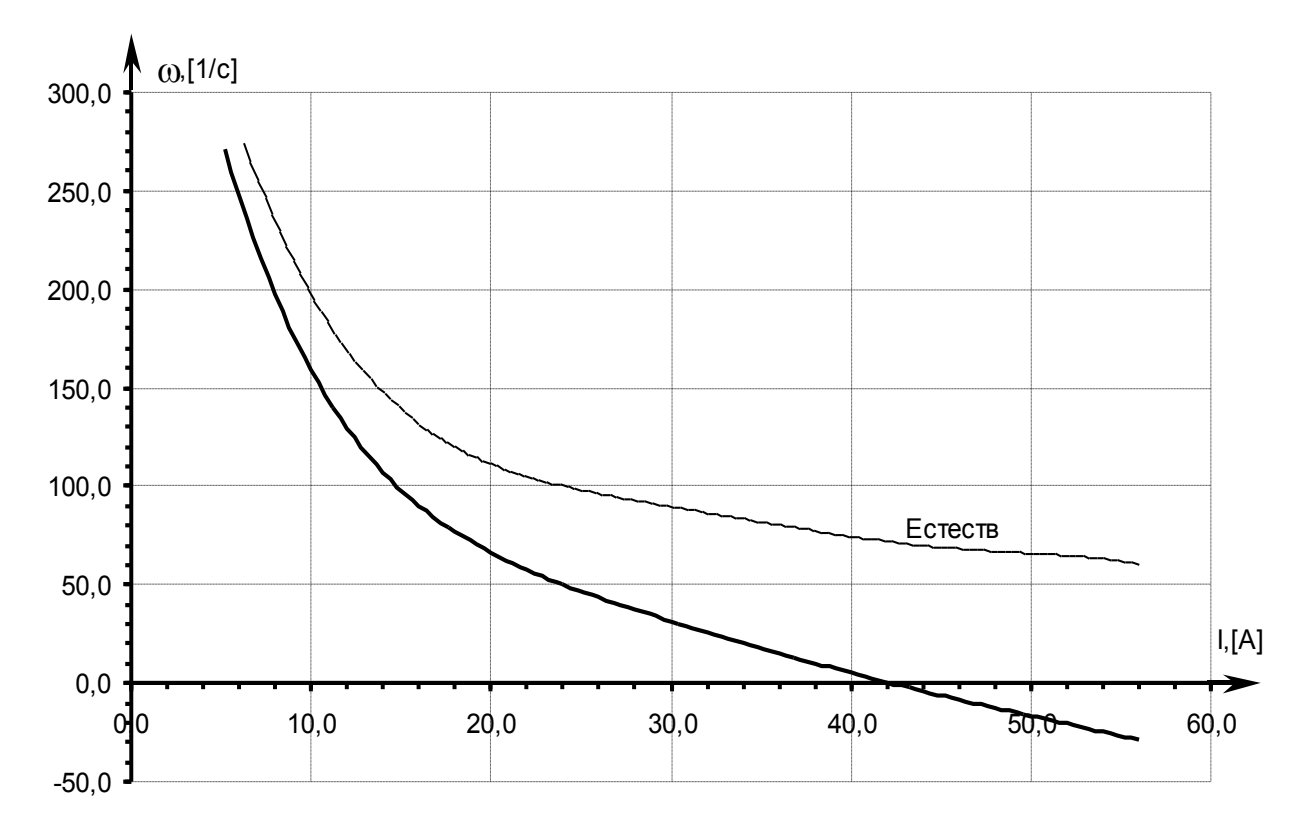

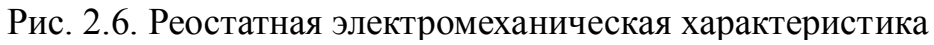

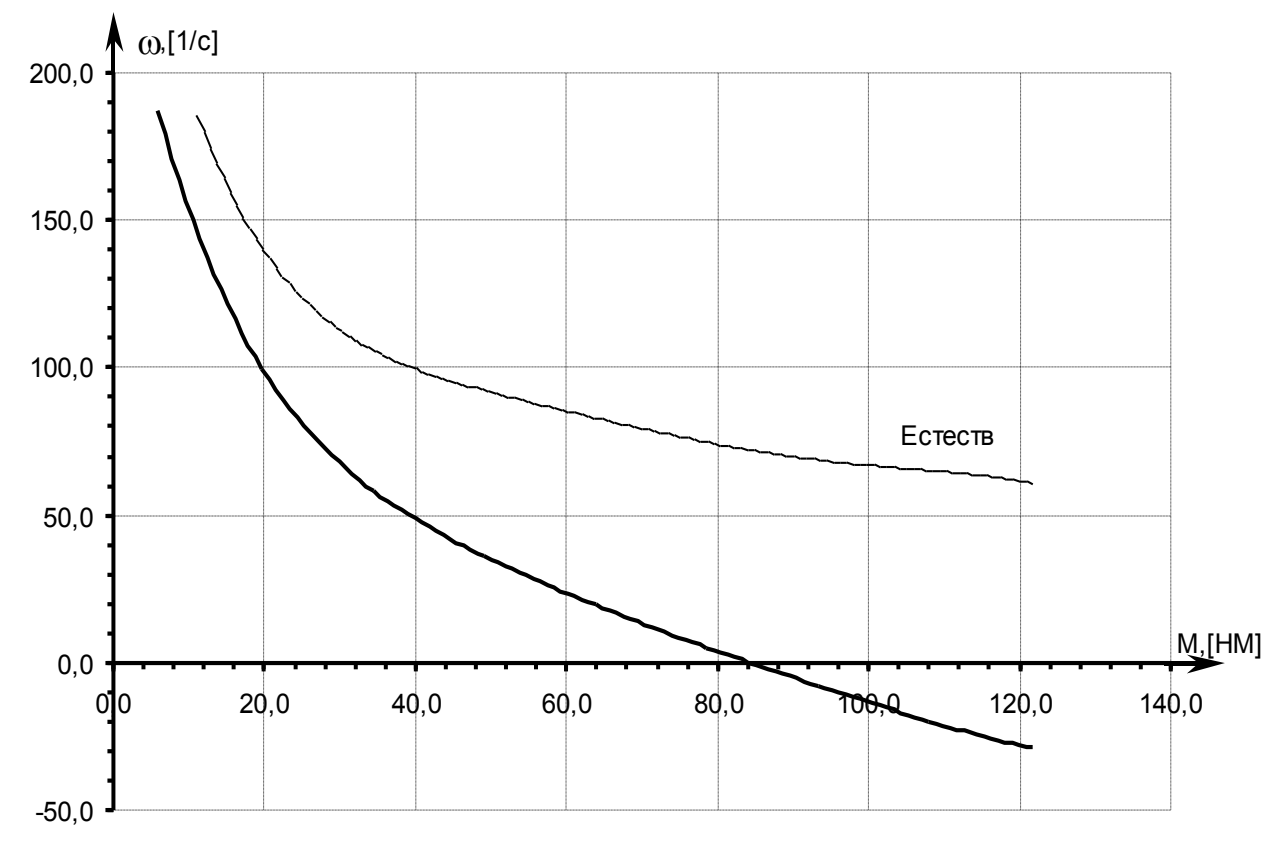

Рис. 2.7. Реостатная механическая характеристика

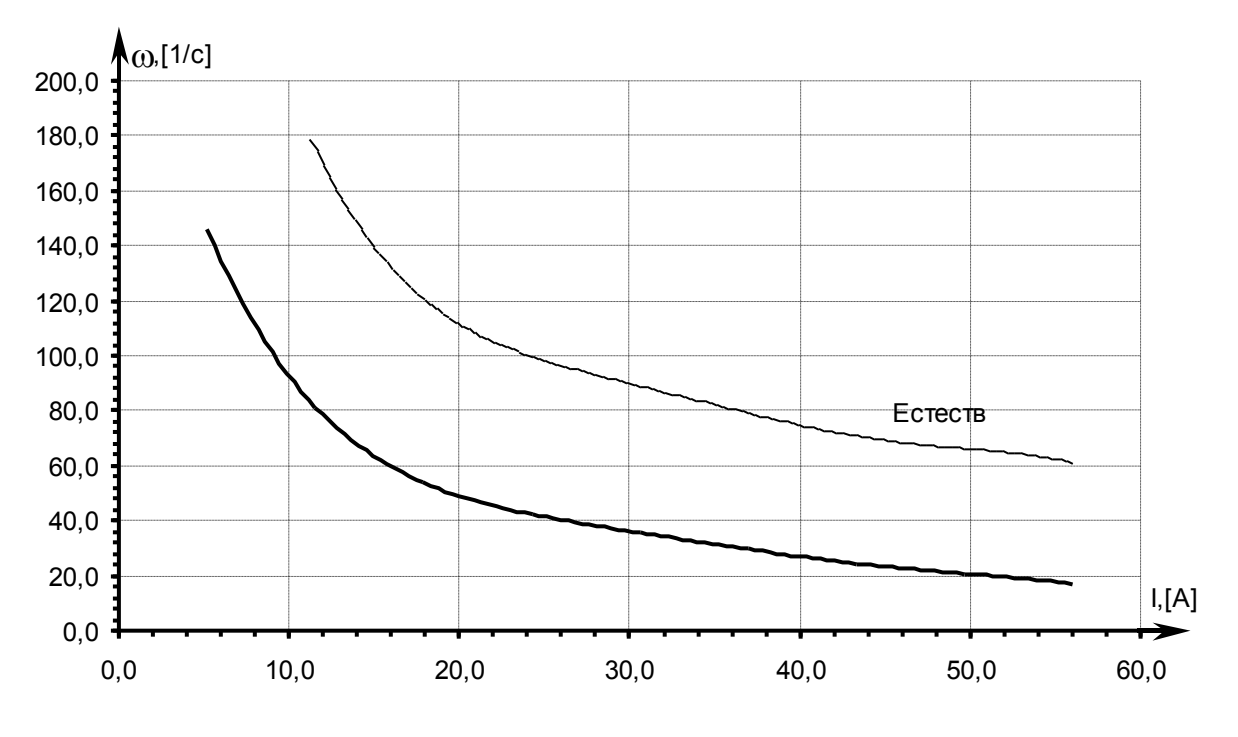

Рис. 2.8 Электромеханическая характеристика при пониженом напряжении

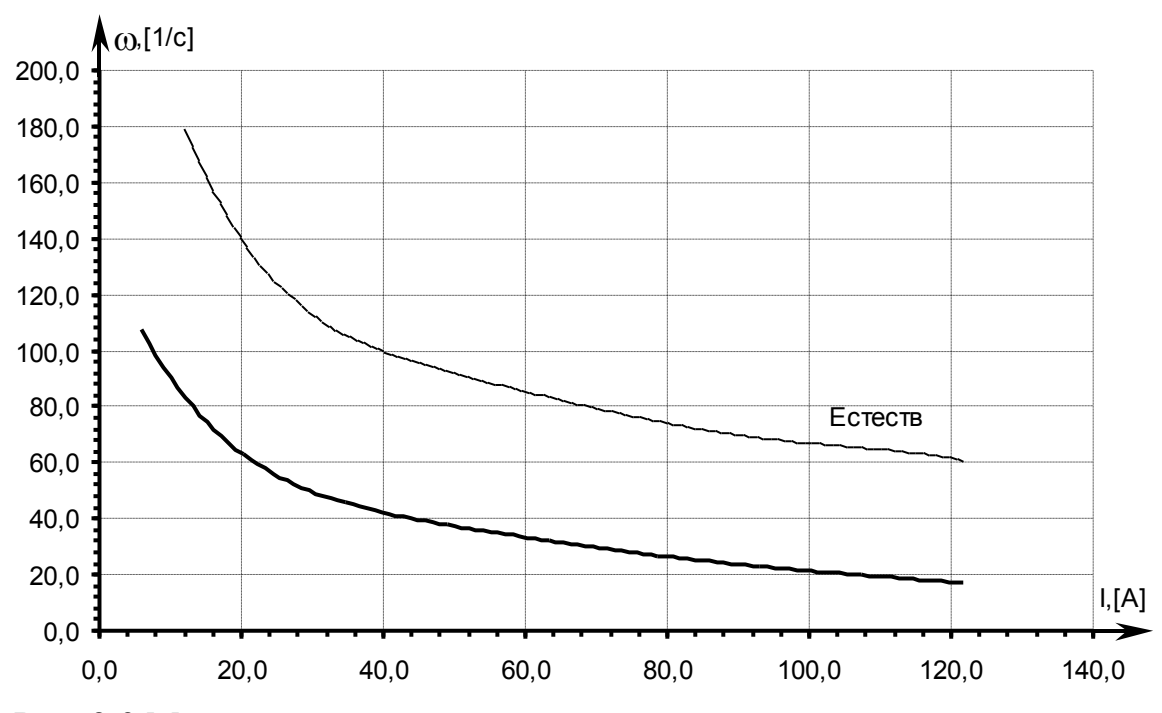

Рис. 2.9 Механическая характеристика при пониженом напряжении

По универсальным характеристикам [1] для заданного Мс находим ток:

Ic=I<sub>\*</sub>·I<sub>H</sub>=1,67·28=46,76 A;  
\nC<sub>Hac</sub> = 
$$
\frac{M_c}{I_c} = \frac{2.47,75}{46,76} = 2,042
$$
;  
\n $r_{T1} = \frac{\omega_{p1} \cdot C_{Hac}}{I_c} - r_g = \frac{94,24 \cdot 2,042}{46,76} - 1,215 = 2,9$  OM.

При I>I<sub>н</sub> характеристику строим по двум точкам: заданной в условии и граничной:

$$
M_{rp} = C_{\text{Hac}} \cdot I_{\text{H}} = 2,042 \cdot 28 = 57,18 \text{ H} \cdot \text{M};
$$

$$
\omega_{rp1} = \frac{I_{\text{H}}(r_{\text{AB}} + r_{\text{T1}})}{C_{\text{Hac}}} = \frac{28(1,215 + 2,9)}{2,042} = 56,42 \text{ c}^{-1}.
$$

При I<I<sub>н</sub> характеристика рассчитывается на основе универсальной по формуле:

$$
\omega = \frac{I^2 \Big(r_{\text{LB}} + r_{\text{T1}}\Big)}{M}.
$$

Второй режим:

$$
\omega_{p2} = -0.5 \cdot \omega_{H} = -47.12 \text{ c}^{-1};
$$
\n
$$
r_{T2} = \frac{\omega_{p2} \cdot C_{Hac}}{I_c} - r_{A} = \frac{47.12 \cdot 2.042}{46.76} - 1.215 = 0.843 \text{ OM};
$$
\n
$$
\omega_{rp2} = \frac{I_{H}(r_{LB} + r_{T2})}{C_{Hac}} = \frac{28(1.215 + 0.843)}{2.042} = 28.22 \text{ c}^{-1};
$$
\n
$$
\omega = \frac{I^{2}(r_{LB} + r_{T2})}{M}.
$$

Результаты представлены в табл.2.4, графики - на рис.2.11.

| I CSYJIBI AIBI PACTUI A |      |      |          |  |  |  |  |  |
|-------------------------|------|------|----------|--|--|--|--|--|
| İı∗                     | 0.4  | 0,6  | $_{0,8}$ |  |  |  |  |  |
| 11, A                   |      | 16,8 | 22,4     |  |  |  |  |  |
| $M^*$                   | 0,3  | 0,5  | 0,8      |  |  |  |  |  |
| M, HM                   | 11,9 | 23,9 | 35,8     |  |  |  |  |  |
| $\omega$ , 1/c          | 43,2 | 48,6 | 57,7     |  |  |  |  |  |
| $\omega$ , 1/c          | 21,6 | 24,3 | 28,8     |  |  |  |  |  |

Результаты расчёта

Таблица 2.4

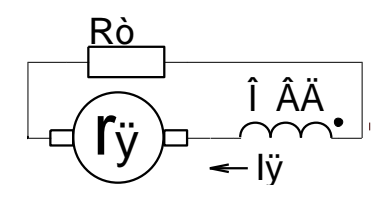

Рис. 2.10. Электродинамическое торможение ДПТ

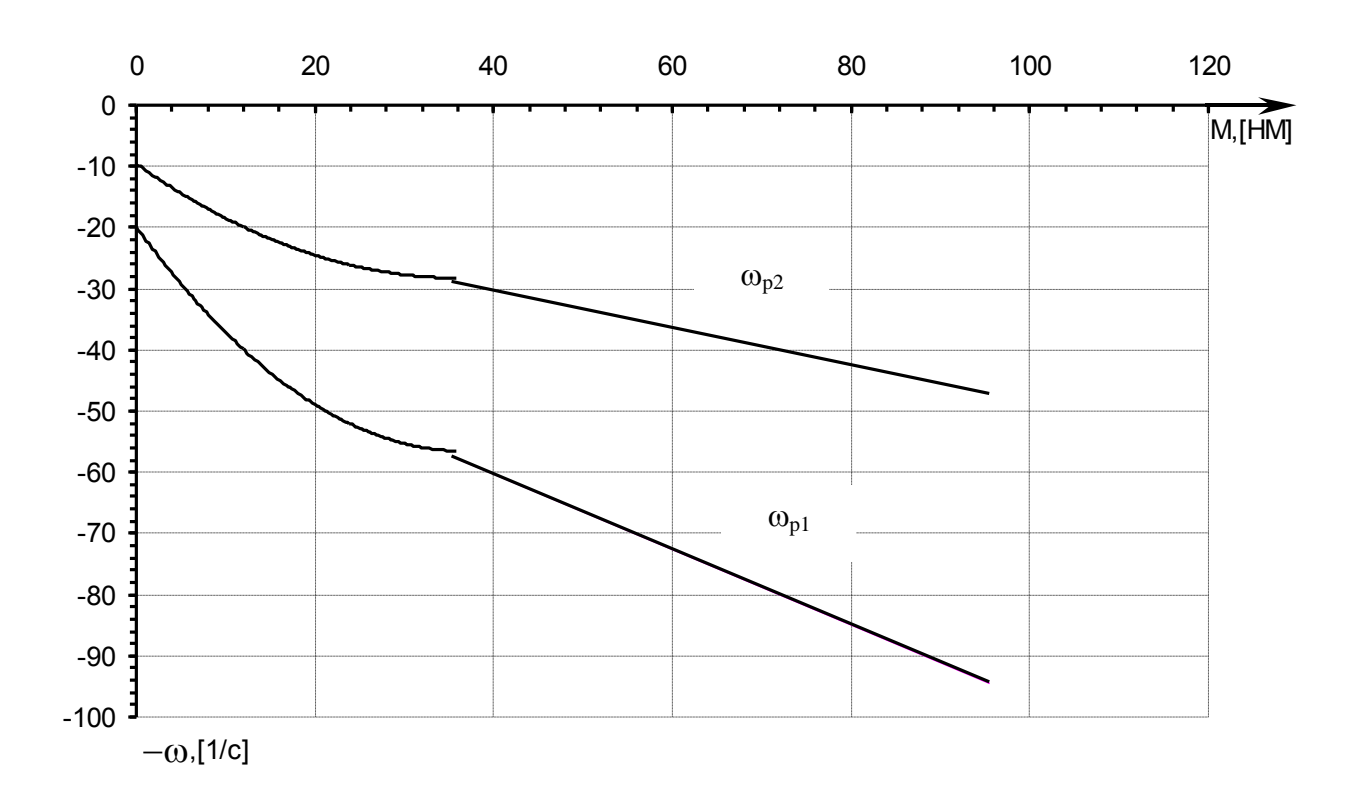

Рис. 2.11. Электродинамическое торможение с самовозбуждением

## **3. ЭЛЕКТРОПРИВОД С АСИНХРОННЫМ ДВИГАТЕЛЕМ**

#### **3.1.** Выбор двигателя

Производственный механизм задается руководителем технологической практики (в качестве рекомендуемых являются механизмы мостовых кранов, вентиляторов, транспортеров и т.д.). По заданному варианту рассчитаем мощность двигателя и выберем по каталогу двигатель с фазным ротором крановой или краново-металлургической серии.

Выбран двигатель крановой серии типа МТ111-6

Таблица 3.1.

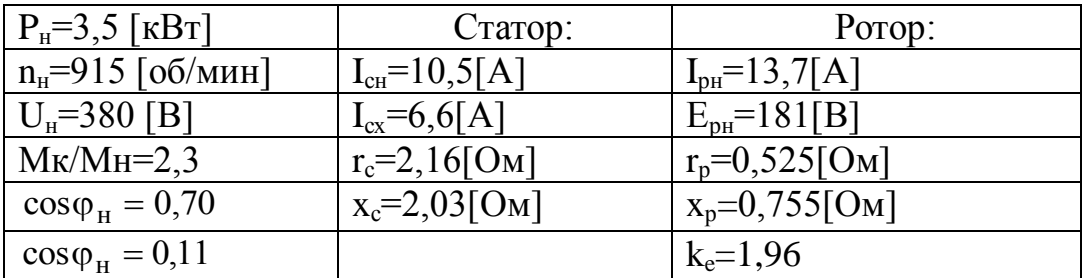

Паспортные данные двигателя типа МТ111-6

3.2. Расчет и построение естественных и реостатных характеристик  $\omega = f(M)$  и  $\omega = f(I_2)$ 

Если механическая характеристика проходит через точку  $\omega_c=0.5\cdot\omega_{\text{\tiny H}}$ , Mс=Мн. Определим параметры резистора. Построим пусковую диаграмму при пуске в 3 ступени. Определим параметры пусковых резисторов:

$$
r'_{p} = r_{p} \cdot k_{e}^{2} = 0.525 \cdot 1.96^{2} = 2.017
$$
 Om;  
\n $x'_{p} = x_{p} \cdot k_{e}^{2} = 0.755 \cdot 1.96^{2} = 2.9$  Om;  
\n $x_{k} = x_{c} + x'_{p} = 2.03 + 2.9 = 4.93$ OM.

Естественная механическая характеристика строится по 4-м точкам:

1) 
$$
\omega_0 = \frac{\pi \cdot n_0}{30} = \frac{3,141 \cdot 1000}{30} = 104,7 \text{ c}^{-1};
$$
  
\n2)  $\omega_H = \frac{\pi \cdot n_H}{30} = \frac{3,141 \cdot 915}{30} = 95,82 \text{ c}^{-1};$   
\n $M_H = \frac{P_H}{\omega_H} = \frac{3500}{95,82} = 36,53 \text{ H} \cdot \text{M}.$   
\n3)  $M_K = 2,3 \cdot M_H = 2,3 \cdot 36,53 = 84,01 \text{ H} \cdot \text{M};$   
\n $S_H = \frac{\omega_0 - \omega_H}{\omega_0} = \frac{104,7 - 95,82}{104,7} = 0,085;$   
\n $S_K = S_H \left( \lambda_{max} + \sqrt{\lambda^2_{max} - 1} \right) = 0,085 \left( 2,3 + \sqrt{2,3^2 - 1} \right) = 0,371;$   
\n $\omega_K = \omega_0 (1 - S_K) = 104,7(1 - 0,371) = 65,86 \text{ c}^{-1};$   
\n4)  $M_H = 1,2M_H = 1,2 \cdot 36,53 = 43,84 \text{ H} \cdot \text{M}.$ 

Электромеханическая характеристика построена по формуле

$$
I_2' = \frac{U_{1\phi}}{\sqrt{\left(r_c + r_p' / S\right)^2 + {x_{\kappa}}^2}} = \frac{220}{\sqrt{\left(2,16 + 2,017 / S\right)^2 + 4,93^2}}.
$$

Пусковая диаграмма:

$$
M_1=0,8M_k=67[H \cdot M]; M_2=40 H \cdot M
$$

Графически определяем г<sub>1</sub>=1,312 [Ом]; г<sub>2</sub>=0,7875 [Ом]; г<sub>3</sub>=0,6825 [Ом].

$$
r_{\text{II}} = r_{\text{A00}} = r_1 + r_2 + r_3 = 1,312 + 0,7875 + 0,6825 = 2,782 \text{ [OM]}.
$$

Для расчёта реостатной характеристики, проходящей через точку  $\omega_c$ =0,5 $\cdot \omega_n$ =47,91[с<sup>-1</sup>]; Мс=Мн определяю добавочное сопротивление:

$$
R^{\dagger}_{\mu} = r^{\dagger}_{\mu} \cdot \left(\frac{S_{\mu}}{S_{e}} - 1\right) = 2,017 \cdot \left(\frac{0,542}{0,085} - 1\right) = 10,84 \text{ OM}
$$

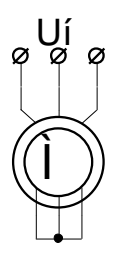

Рис. 3.1. Естественная схема включения асинхронного двигателя

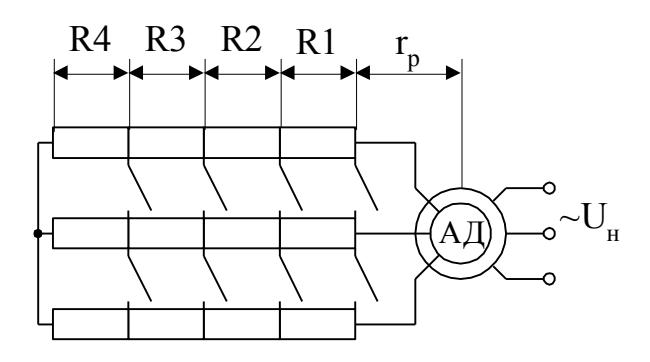

Рис. 3.2. Схема включения асинхронного двигателя с пусковыми сопротивлениями в четыре ступени

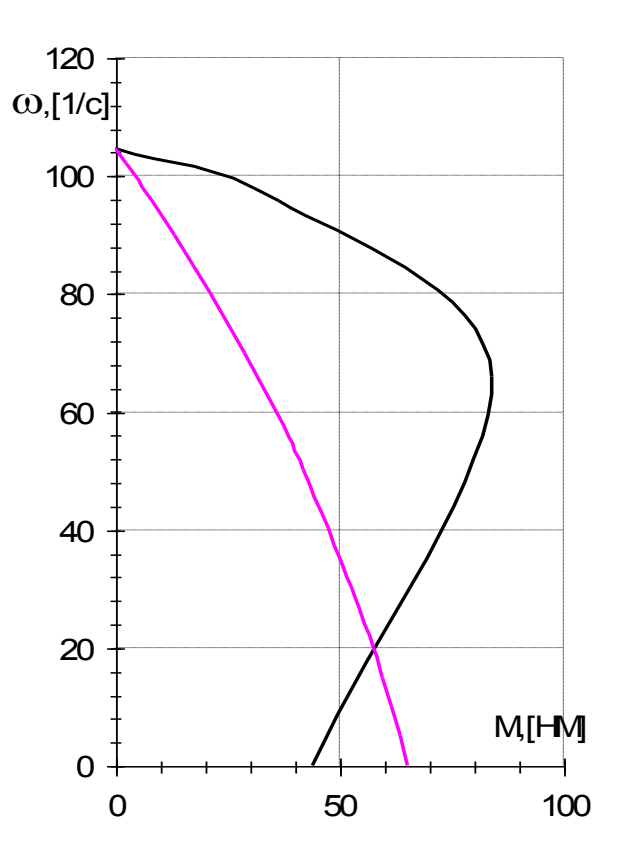

Рис. 3.3. Естественная и реостатная механические характеристики

$$
\text{Lip} \quad \text{S}_{\text{H}} = \frac{\omega_0 - \omega_{\text{H}}}{\omega_0} = \frac{104, 7 - 47, 91}{104, 7} = 0,542 \ ;
$$
\n
$$
\text{S}_{\text{KH}} = \frac{\dot{\text{r}}_{\text{p}} + \dot{\text{r}}_{\text{H}}}{\sqrt{\text{r_c}^2 + \text{x_{\text{K}}^2}}} = \frac{2,017 + 10,84}{\sqrt{2,16^2 + 4,93^2}} = 2,388 \ ;
$$
\n
$$
\text{a} = \frac{\text{r_c}}{\text{r}_{\text{p}} + \text{r}_{\text{H}}} = \frac{2,16}{2,017 + 10,84} = 0,168 \ ;
$$
\n
$$
\text{M}_{\text{K}} = 2,3 \cdot \text{M}_{\text{H}} = 2,3 \cdot 36,53 = 84,01 \ \text{H} \cdot \text{M};
$$

Уравнение механической характеристики:

$$
M = \frac{2 \cdot M_{\kappa} \cdot (1 + a \cdot S_{\kappa u})}{S_{\kappa u} + S_{\kappa u} + 2 \cdot a \cdot S_{\kappa u}} = \frac{2 \cdot 84,01 \cdot (1 + 0,168 \cdot 2,388)}{S_{\kappa u} + S_{\kappa u} + 2 \cdot a \cdot S_{\kappa u}} = \frac{2 \cdot 84,01 \cdot (1 + 0,168 \cdot 2,388)}{2,388}.
$$

Уравнение электромеханической характеристики

$$
{I_2}^{'}=\dfrac{U_{1\varphi}}{\sqrt{\left(r_c+\dfrac{r^{'}p+r_{_{\!H}}}{S}\right)^2+{x_{_{\!K}}^2}^2}}=\dfrac{220}{\sqrt{\left(2{,}16+\dfrac{2{,}017+10{,}84}{S}\right)^2+4{,}93^2}}\,.
$$

Результаты вычислений по вышеприведенным формулам сведены в табл. 3.2, естественные и реостатные механические и электромеханические характеристики изображены на рис. 3.3, 3.4.

Таблица 3.2

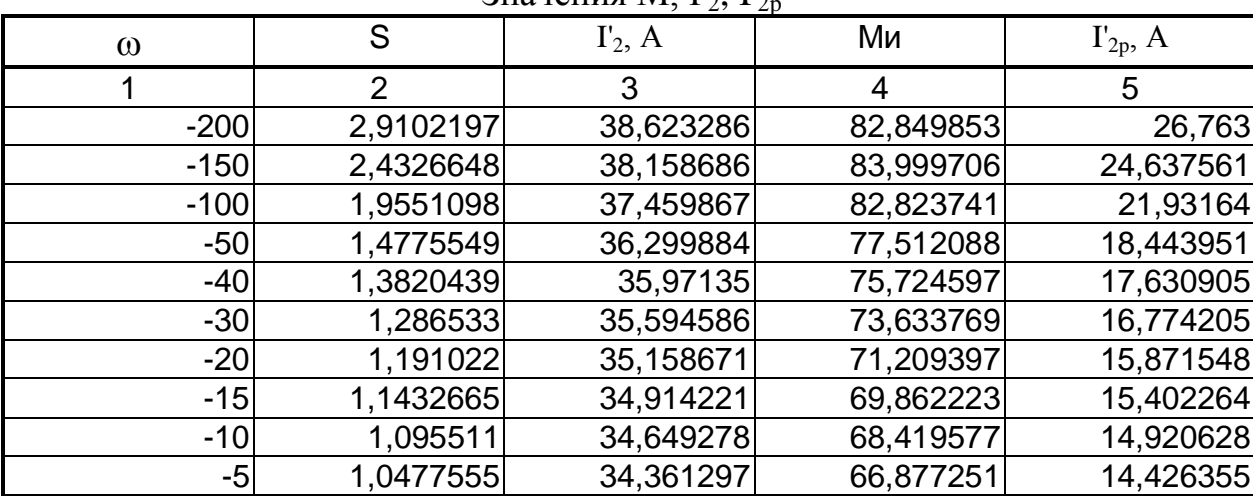

Значения М. Г., Г.

## Окончание таблицы 3.2

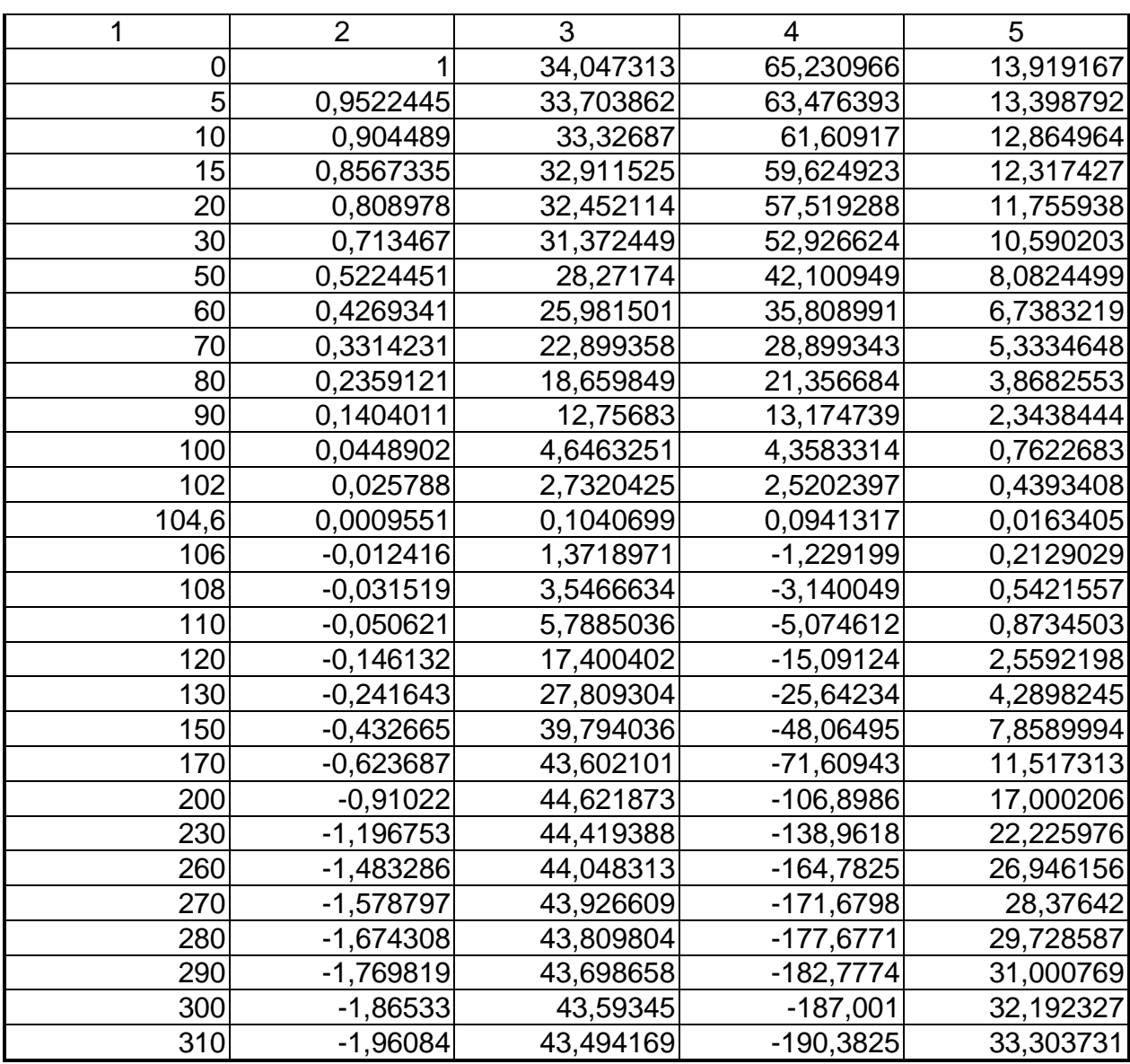

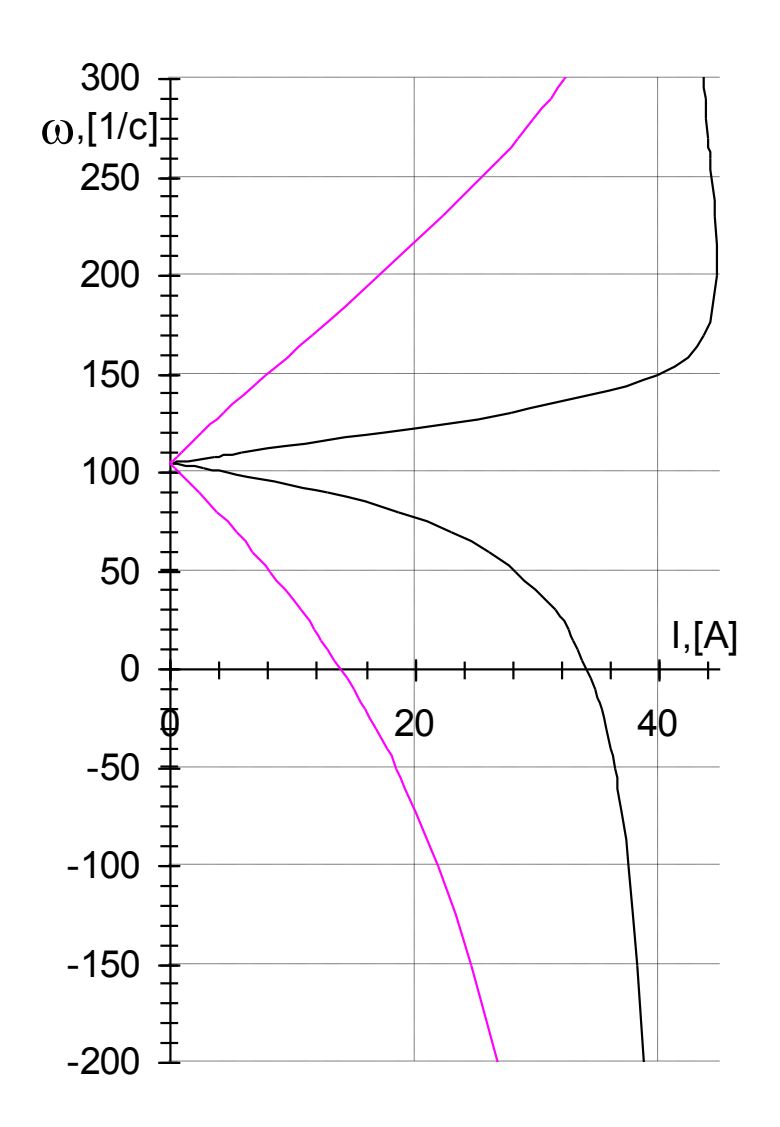

Рис. 3.4. Естественная и реостатная электромеханические характеристики

3.7. Рассчитать и построить  $\omega$ =f(M) ЭДТ с независимым возбуждением, а также рассчитать сопротивление добавочного резистора, если характеристика должна проходить через точку:  $\omega = \omega_{\text{H}}$ , -M=1,2·M<sub>H.</sub>

$$
R^*_{A} = \frac{\omega_A}{\omega_B} R^*_{B} = \frac{\omega_H}{0.2 \cdot \omega_H} 0.2 = 1
$$
  

$$
R = R_{H} = \frac{E_{H}}{I_{2H} \sqrt{3}} = \frac{181}{13.7 \cdot \sqrt{3}} = 7.628
$$

3.4. Расчёт и построение  $\omega = f(M)$  ЭДТ с независимым возбуждением

Для получения максимального момента порядка 1,2 М<sub>н</sub> требуется согласно кривым [1] ток возбуждения двух кратный трёхфазный от холостого хода, т. е. ток возбуждения должен быть

 $I_B = 2-I_{cx} = 2.7,5 = 15$  A. (3.34)

Полное сопротивление цепи возбуждения

$$
R = U_{H}/I_{B} = 220/15 = 14,667 \text{ OM.}
$$
 (3.35)

Добавочное сопротивление цепи возбуждения получится

$$
R_B = R - 2r_c = 14,667 - 2.2,09 = 10,487
$$
OM. (3.36)

где 2-г<sub>с</sub> - сопротивления последовательно соединённых двух фаз статоpa.

Из универсальных механических характеристик динамического торможения для асинхронного двигателя с фазным ротором типа МТ [1] видно, что для каждого тока возбуждения в пределах  $2-3$  кратного неудовлетворительными являются характеристики, соответствующие полному активному сопротивлению  $R_p = 1$ , так как они дают наименьшие тормозные моменты. Поэтому возьмём  $R_p = 0.2 R_{pH}$ , тогда получим

$$
R_{\rm T} = 0.2 \frac{E_{\rm p,H}}{\sqrt{3} \cdot I_{\rm p,H}} = 0.2 \frac{204}{\sqrt{3} \cdot 12.2} = 1.931 \text{ Om. (3.37)}
$$

Так как рабочий участок механической характеристики до □ кр практически линейный, то рабочий участок характеристики электродинамического торможения есть прямая линия, проходящая через начало координат и через точку при условии, что  $R_p = R_{p,H} = 1$ 

$$
\omega = \omega_{\rm H} = 95,295 \,\rm c^{-1};
$$

 $-M = 1,2 \cdot M_{\text{H}} = 1,2 \cdot 36,728 \text{ H} \cdot \text{m}.$ 

При  $R_p = 0.2 \cdot R_{p,H}$  угловую скорость определим из соотношения

$$
\frac{R_{p_H}}{0.2 \cdot R_{p_H}} = \frac{\omega_{_H}}{\omega_{0,2}},
$$

откуда найдём ω<sub>0.2</sub>, получим

$$
\omega_{0,2} = 0.2 \cdot \omega_{\text{H}} = 0.2 \cdot 95,295 = 19,059 \text{ c}^{-1}.
$$

Механические характеристики ω=f(M) электродинамического торможения изображены на рис. 3.7.

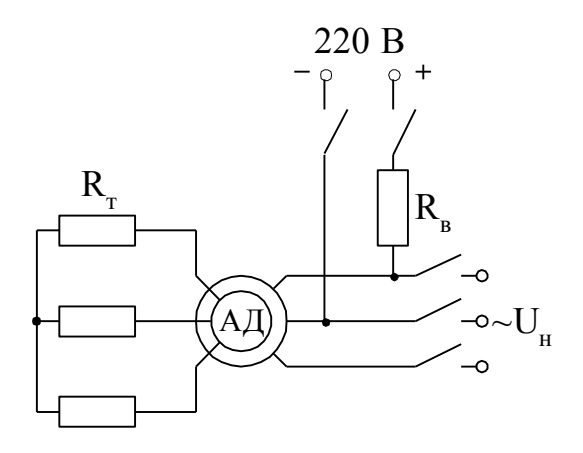

Рис. 3.6. Схема динамического торможения асинхронного двигателя

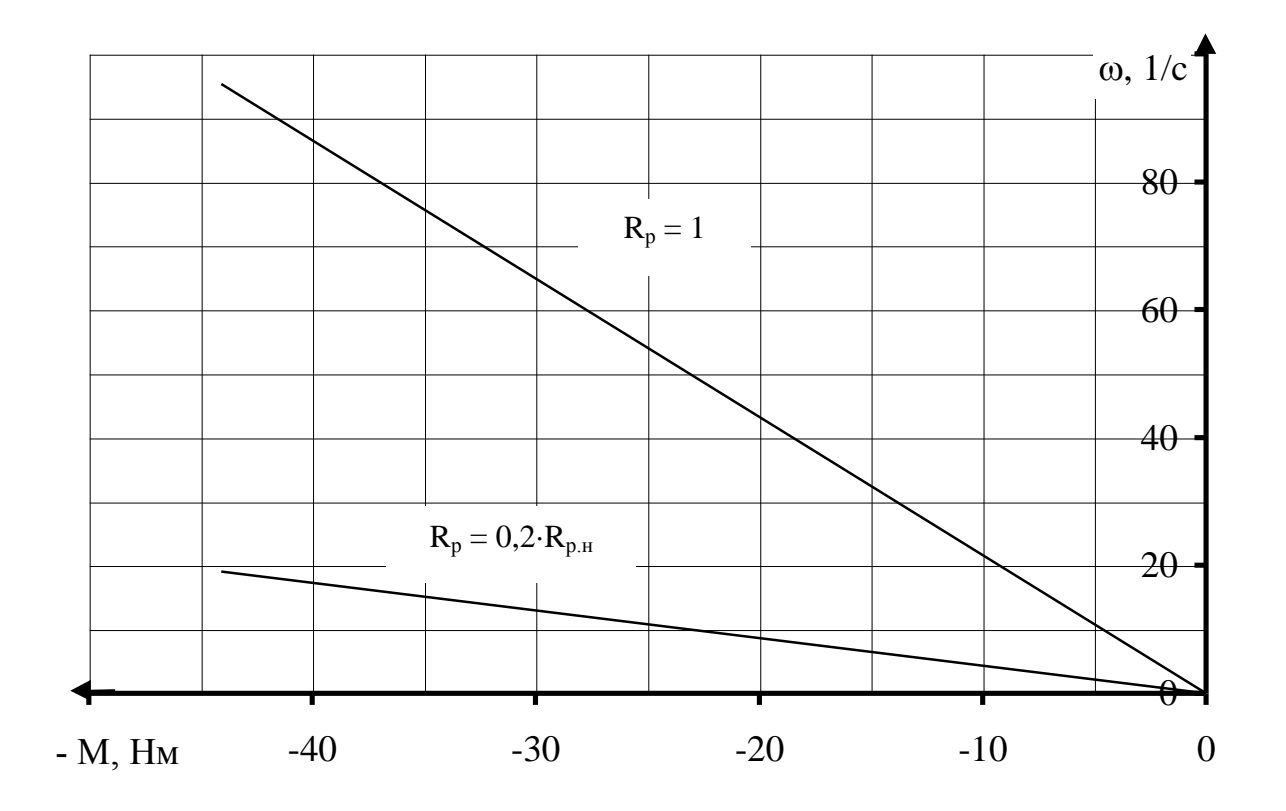

Рис. 3.7. Механическая характеристика ЭДТ

## ЗАКЛЮЧЕНИЕ

В данной работе был проведён расчёт автоматизированного электропривода с двигателями постоянного тока и с асинхронным с фазным ротором. В главе первой рассчитаны характеристики ДПТ параллельного возбуждения типа П52, во второй ДПТ типа Д – 21 последовательного возбуждения и в третьей асинхронного двигателя краново-металлургической серии типа МТ –  $12 - 6.$ 

# БИБЛИОГРАФИЧЕСКИЙ СПИСОК ИСПОЛЬЗОВАННЫХ ИСТОЧНИКОВ

- 1. Вешеневский С.Н. Характеристики двигателей в электроприводе. М.: Энергия, 1977. - 432с.
- 2. Ключев В.И. Теория электропривода. М.: Энергоатомиздат, 1985. 560с.
- 3. Чиликин М.Г., Соколов М.М., Терехов В.М., Шинянский А.В. Основы автоматизированного электропривода. - М.: Энергия. 1974. - 568с.
- 4. Чиликин М.Г., Ключев В.И., Сандлер А.С. Теория автоматизированного электропривода. — М.: Энергия, 1979. — 616 с.